# **A Detailed Analysis of the Gafgyt Malware Targeting IoT Devices**

**Prepared by: Vlad Pasca, Senior Malware & Threat Analyst**

> **SecurityScorecard.com info@securityscorecard.com**

SecurityScorecard

**Tower 49 12 E 49th Street Suite 15-001 New York, NY 10017 1.800.682.1707**

# **Table of contents**

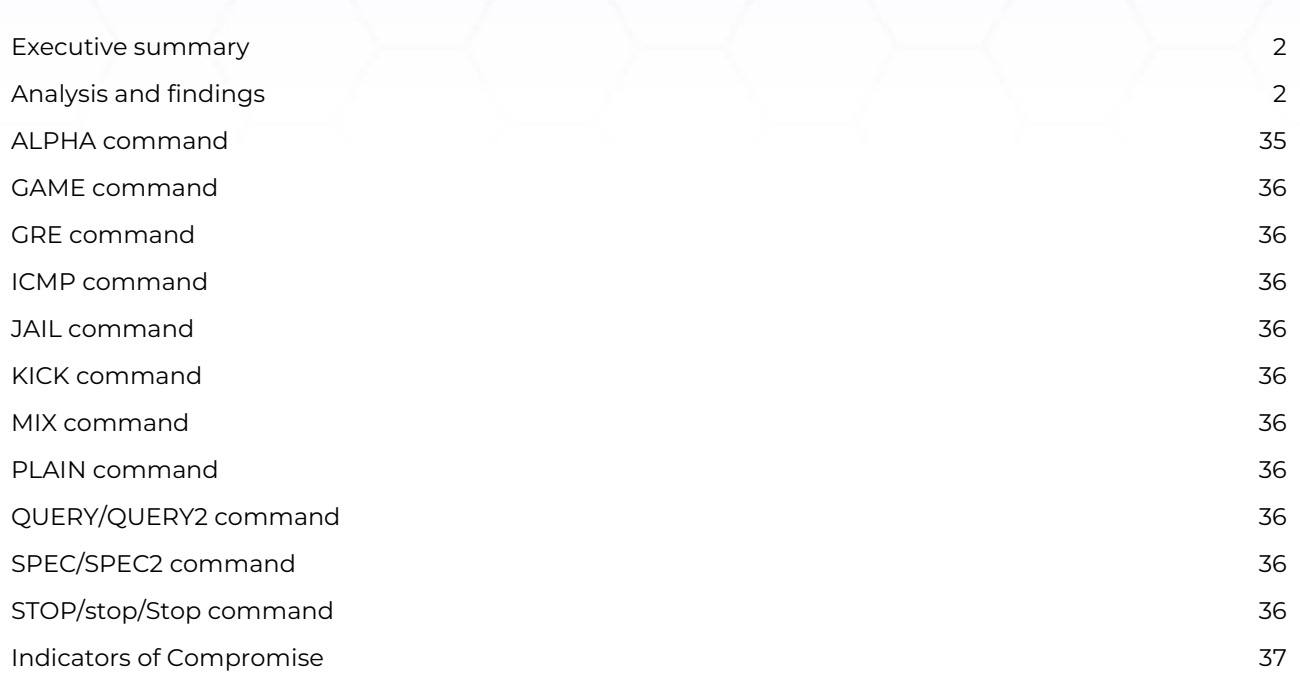

# <span id="page-2-0"></span>**Executive summary**

Gafgyt malware, also known as Bashlite, along with Mirai, have targeted millions of vulnerable IoT devices in the last few years. The recently compiled sample we've analyzed borrowed some code leaked online from the Mirai botnet. The following commands are implemented: ALPHA, GAME, GRE, ICMP, JAIL, KICK, MIX, PLAIN, QUERY, SPEC, and STOP. The purpose of these commands is to perform multiple types of TCP and UDP DoS attacks, to target game servers running Valve's Source Engine with DoS attacks, to perform "GRE flood" and "ICMP flood" attacks, to perform HTTP DoS attacks on OVH servers. The last command is used to stop the malicious activity.

# <span id="page-2-1"></span>**Analysis and findings**

SHA256: 05e278364de2475f93c7db4b286c66ab3b377b092a312aee7048fbe0d3f608aa

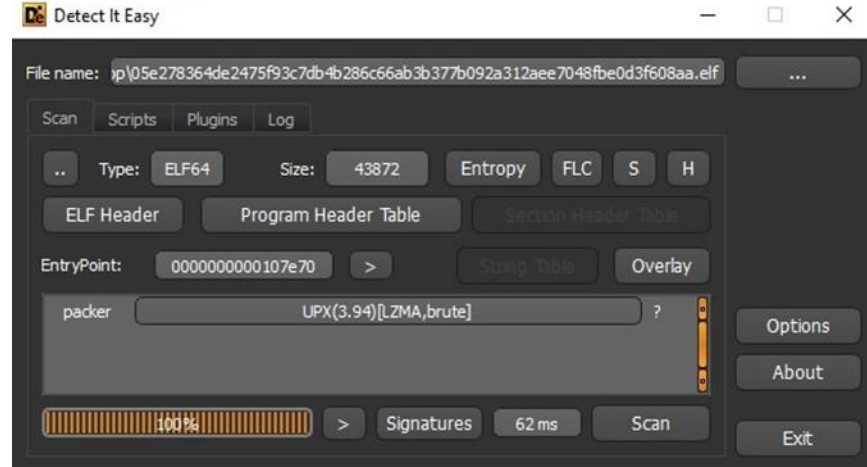

The ELF file is packed with UPX, as highlighted in the figure below.

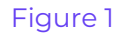

The malware writes the "14I2I34czY\$" string to the standard output:

.text:0000000000408156 mov edx, 12 esi, offset a14i2i34czy ; "14I2I34czY\$\n" .text:000000000040815B mov edi, STDOUT\_FILENO .text:0000000000408160 mov .text:0000000000408165 call write

#### Figure 2

The current process name is set to "/usr/bin/apt" using the prctl function (0xF = **PR\_SET\_NAME**):

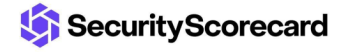

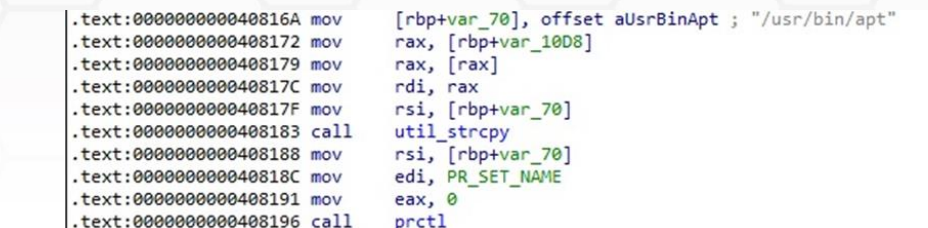

The process retrieves the current time in seconds, the process ID of the calling process, performs an XOR operation between the results, and sets the value as the seed for srandom:

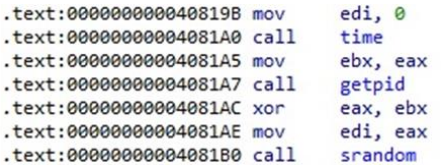

#### Figure 4

The XOR operation result between the current time in seconds and the current process ID is passed as a parameter to a function called init\_rand. The implementation is identical to the one presented [here:](https://github.com/siaoshan33/DDoS-Scripts-1/blob/master/Netbios.c)

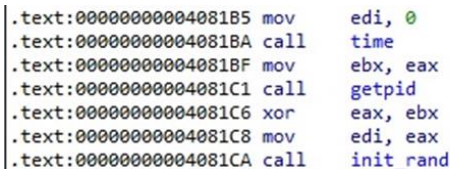

Figure 5

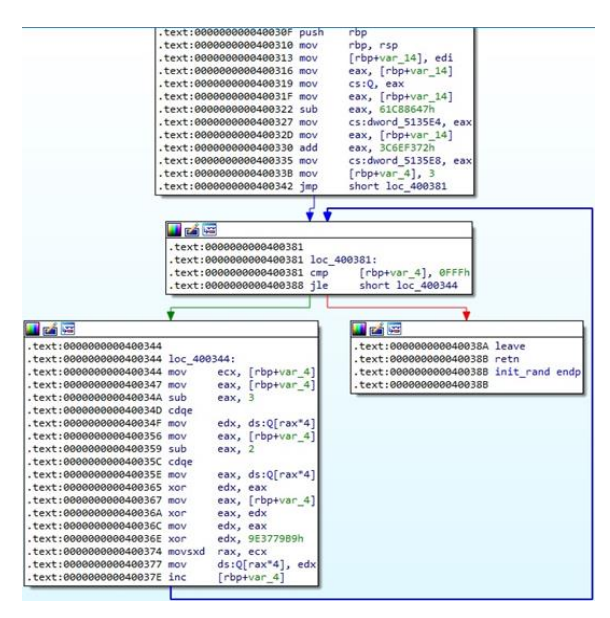

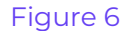

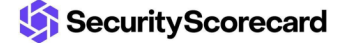

The malicious process calls a function called getOurIP. It creates a new socket by calling the socket method (0x2 = **AF\_UNIX**, 0x2 = **SOCK\_DGRAM**):

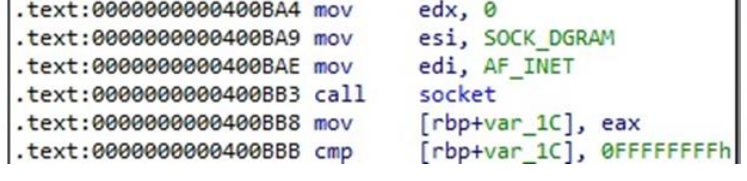

#### Figure 7

The inet\_addr function is utilized to convert the Google DNS server into binary data in network byte order:

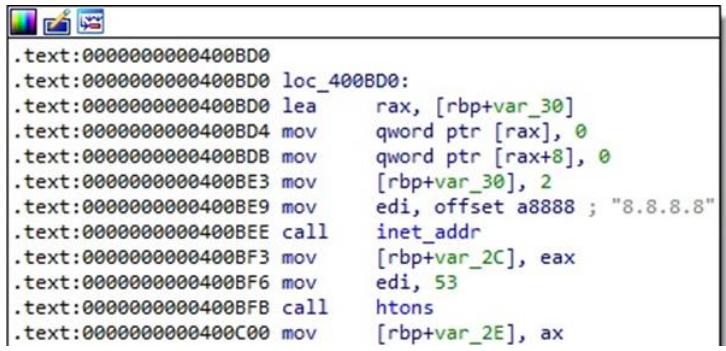

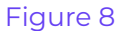

The malware performs a connection to the Google DNS server on port 53 via a function call to connect, as highlighted below:

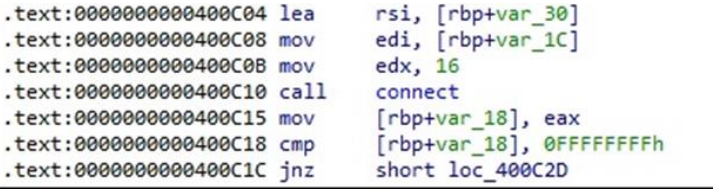

### Figure 9

The ELF binary obtains the current address to which the socket is bound using the getsockname function:

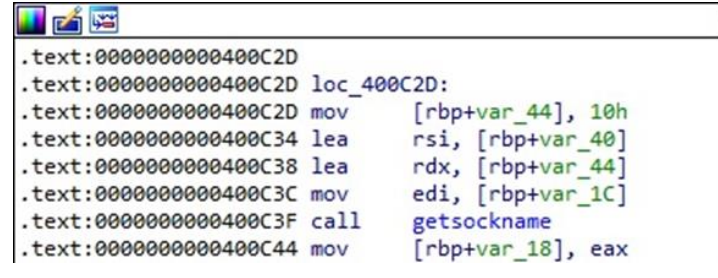

Figure 10

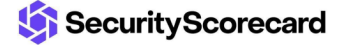

The process opens the kernel routing table from "/proc/net/route":

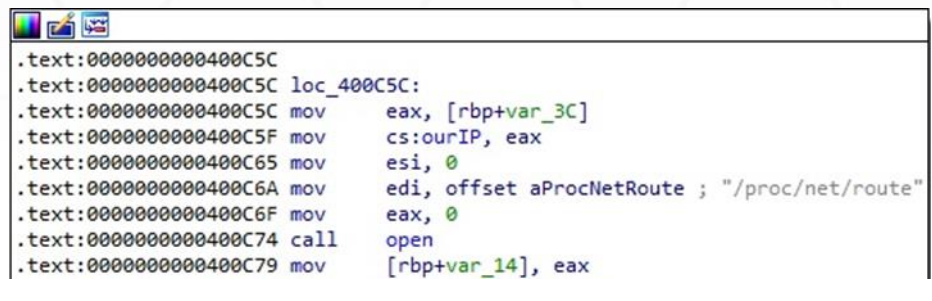

#### Figure 11

The above file is parsed, and the binary is looking for the "00000000" string:

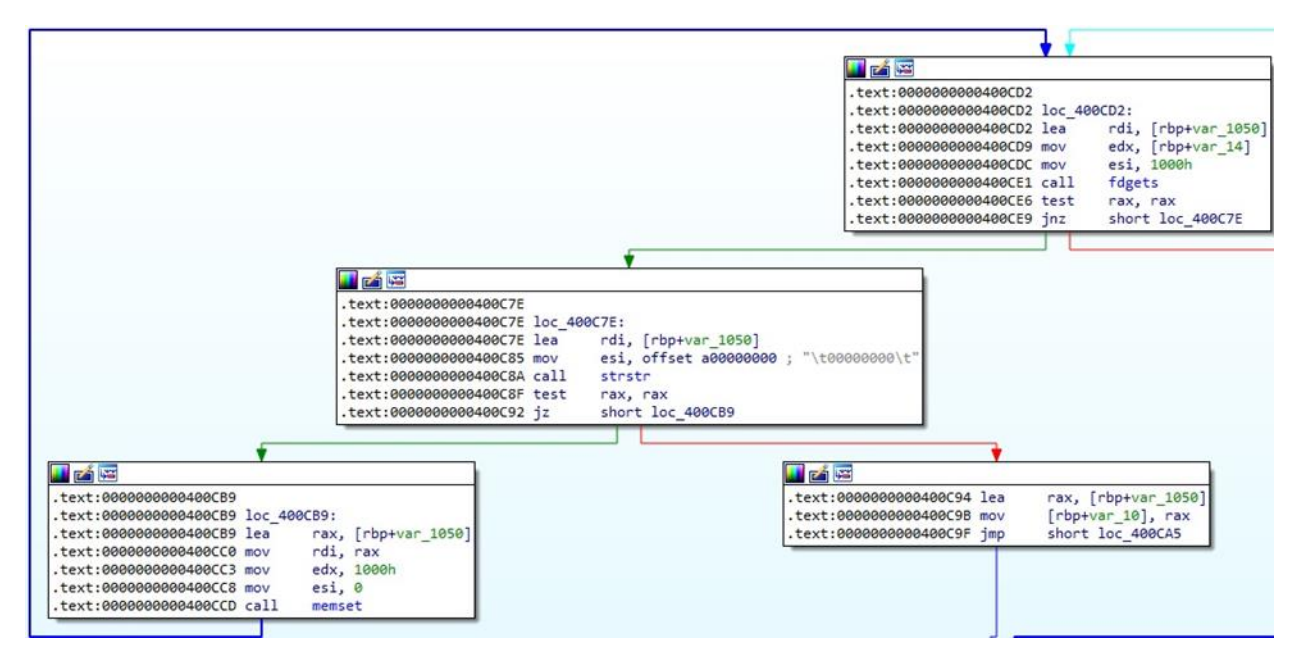

## Figure 12

The ELF binary extracts the MAC address of the device using the ioctl method (0x8927 = **SIOCGIFHWADDR**):

| .text:0000000000400CFE lea  | rsi, [rbp+var 1050]      |
|-----------------------------|--------------------------|
| .text:0000000000400D05 lea  | rdi, [rbp+var_1080]      |
| .text:0000000000400D0C call | strcpy                   |
| .text:0000000000400D11 lea  | $rdx$ , $[rbp+var 1080]$ |
| .text:0000000000400D18 mov  | edi, [rbp+var_1C]        |
| .text:0000000000400D1B mov  | esi, SIOCGIFHWADDR       |
| .text:0000000000400D20 mov  | eax, 0                   |
| .text:0000000000400D25 call | ioctl                    |
| .text:0000000000400D2A mov  | $[rbp+var 4], 0$         |
| .text:0000000000400D31 imp  | short loc 400D59         |

Figure 13

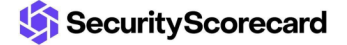

The fork function is utilized to create a new process by duplicating the calling process. The malware ignores the SIGCHLD signal:

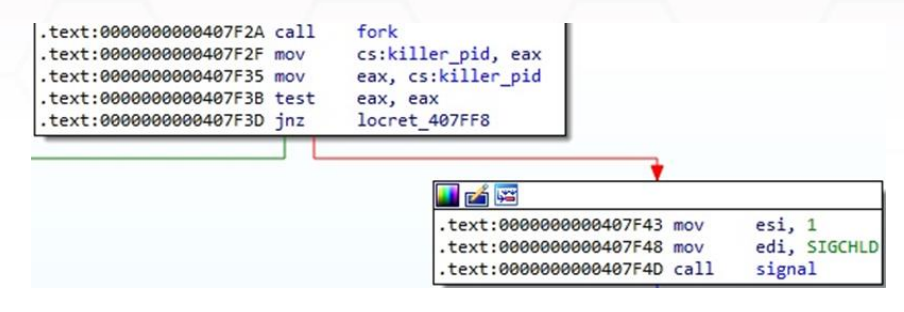

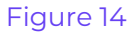

The binary opens and reads the "/proc" directory using the opendir and readdir functions, as shown in figure 15.

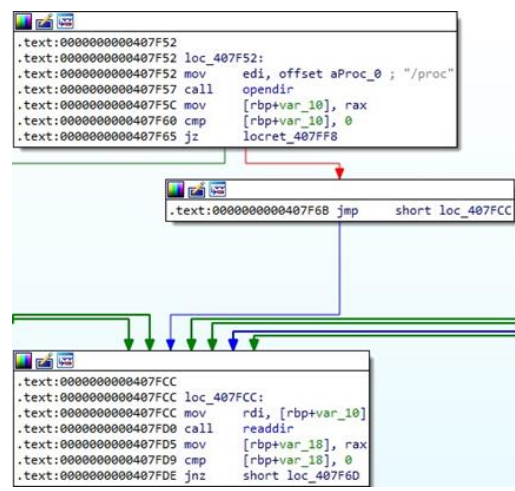

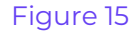

The process IDs that can be extracted from the subdirectories of the "/proc" folder are converted from strings to numbers. The malware avoids the current process and its parent process:

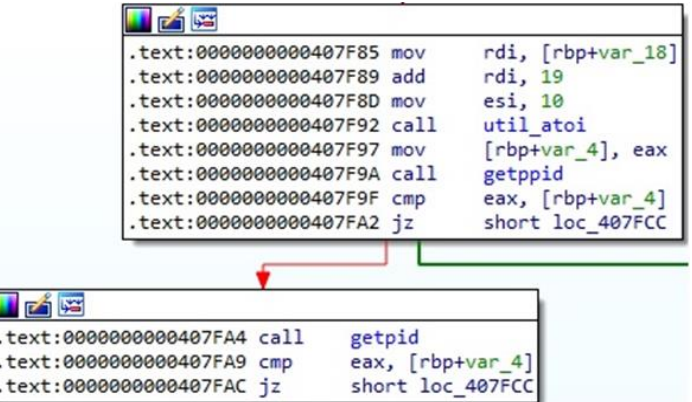

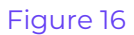

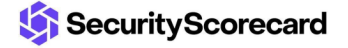

A function called killer\_mirai\_exists is implemented by the malware. The command line of the processes is extracted from the "/proc/<Process ID>/cmdline" file:

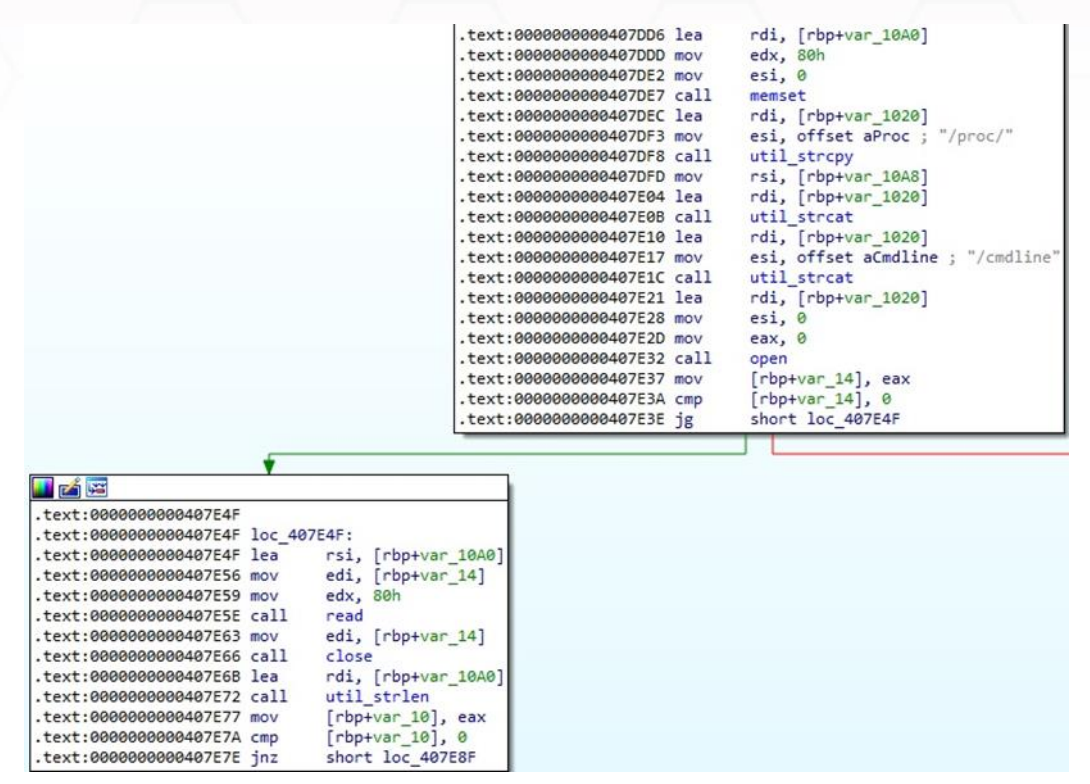

Figure 17

The process uses the isdigit and isalpha functions to verify if a character from the command line is a digit or an alphabetic character, respectively:

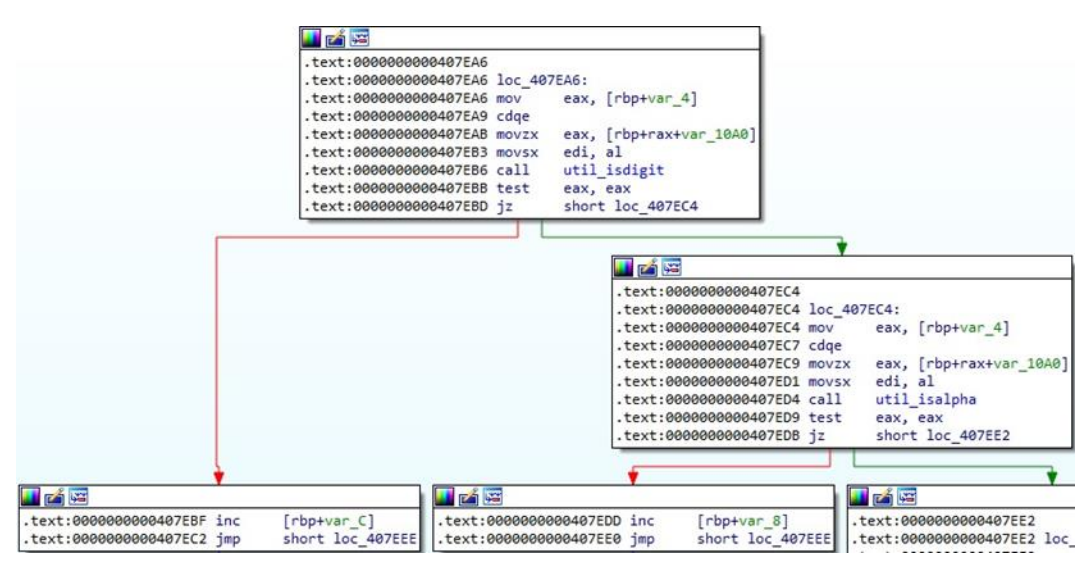

Figure 18

A Mirai process is supposed to contain at least five letters and two digits in its name. If that's the case, the process is terminated using the kill function:

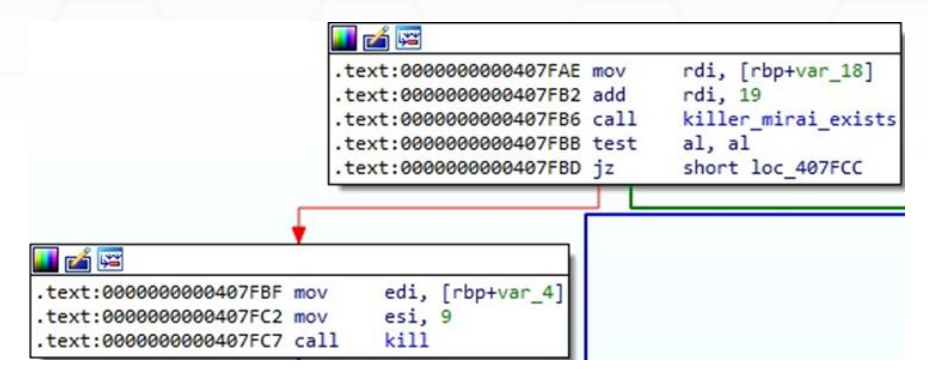

Figure 19

The current process is daemonized by calling the setsid and fork methods:

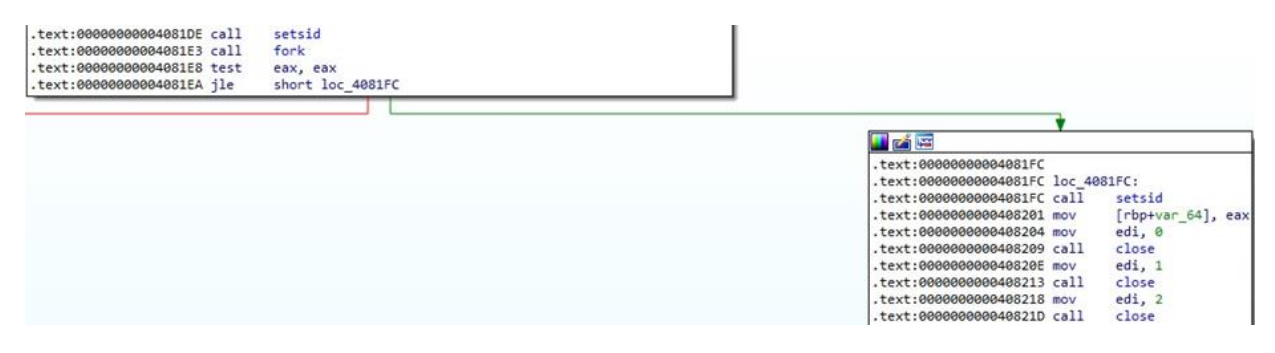

Figure 20

The ELF binary implements a function called initConnection. It will establish a connection with the C2 server 45.61.186.4 on port 13561 (see figure 21).

| .text:0000000000408069 mov<br>.text:0000000000408071 mov<br>.text:0000000000408074 lea<br>.text:000000000040807B call<br>.text:0000000000408080 mov<br>text:0000000000408087 lea.<br>.text:000000000040808E_mov | rax, commServer[rax*8]<br>rsi, rax<br>rdi, [rbp+var 210]<br>strcpy<br>$[\text{rbp+var 4}]$ , 13561<br>rdi, [rbp+var 210]<br>esi, 3Ah ; ':' |
|----------------------------------------------------------------------------------------------------|----------------------------------------------------------------------------------------------------|
| .text:0000000000408093 call                                                                                                    | strchr                                                                                                    |
| .text:0000000000408098 test<br>.text:000000000040809B jz                                                                                                    | rax, rax<br>short loc 4080CE                                                                                                    |
| 医白喉<br>.text:000000000040809D lea                                                                                                    | rdi, [rbp+var_210]                                                                                                    |
| .text:00000000004080A4 mov                                                                                                    | esi, 3Ah ; ':'                                                                                                    |
| .text:00000000004080A9 call                                                                                                    | strchr                                                                                                    |
| .text:00000000004080AE lea                                                                                                    | $rdi, [rax+1]$                                                                                                    |
| .text:00000000004080B2 call                                                                                                    | atoi                                                                                                    |
| .text:00000000004080B7 mov                                                                                                    | $[rbp+var_4], eax$                                                                                                    |
| text:00000000004080BA lea.                                                                                                    | rdi, [rbp+var 210]                                                                                                    |
| .text:00000000004080C1 mov                                                                                                    | $esi$ , $3Ah$ ; $':$                                                                                                    |
| .text:00000000004080C6 call                                                                                                    | strchr<br>byte ptr [rax],                                                                                                    |
| .text:00000000004080CB mov                                                                                                    |                                                                                                    |

Figure 21

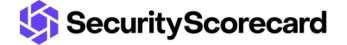

A new socket is created, and the process calls a function named connectTimeout:

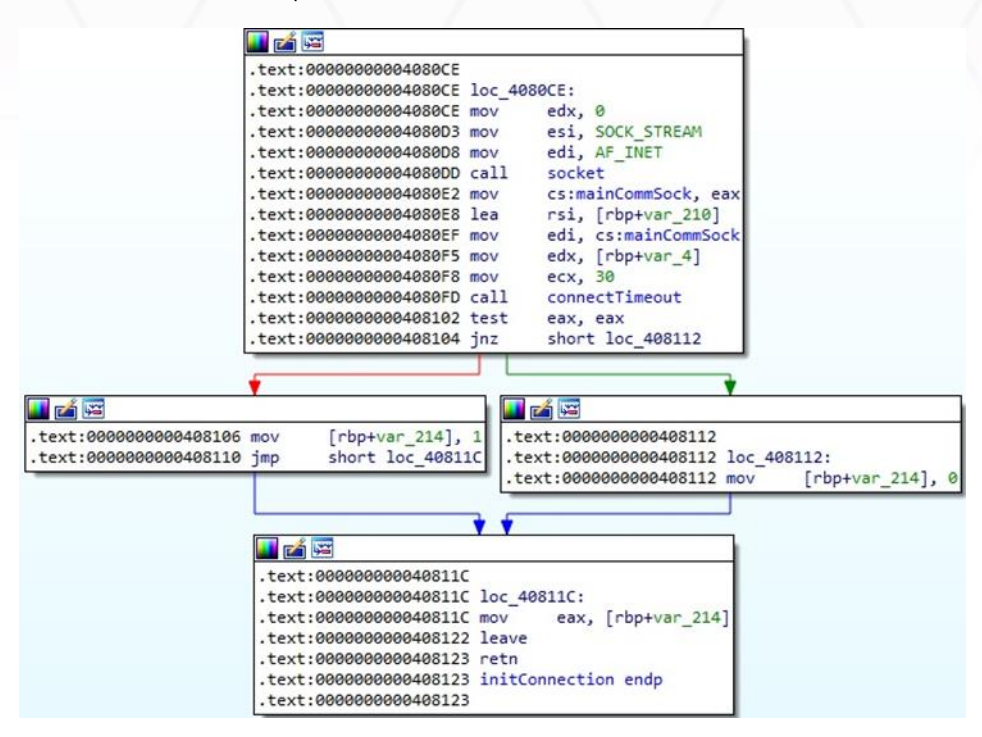

Figure 22

The malware retrieves the file status flag of the socket and modifies it to include **SOCK\_NONBLOCK** by calling the fcntl64 method:

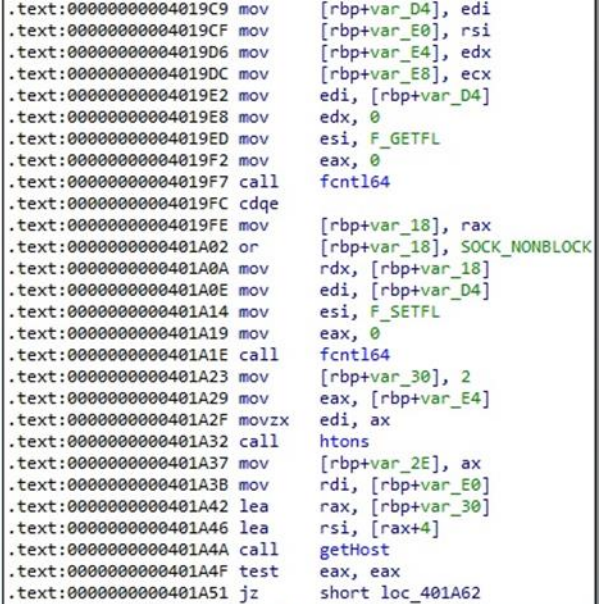

Figure 23

In the getHost function, the C2 IP address is converted into binary data in network byte order using inet\_addr:

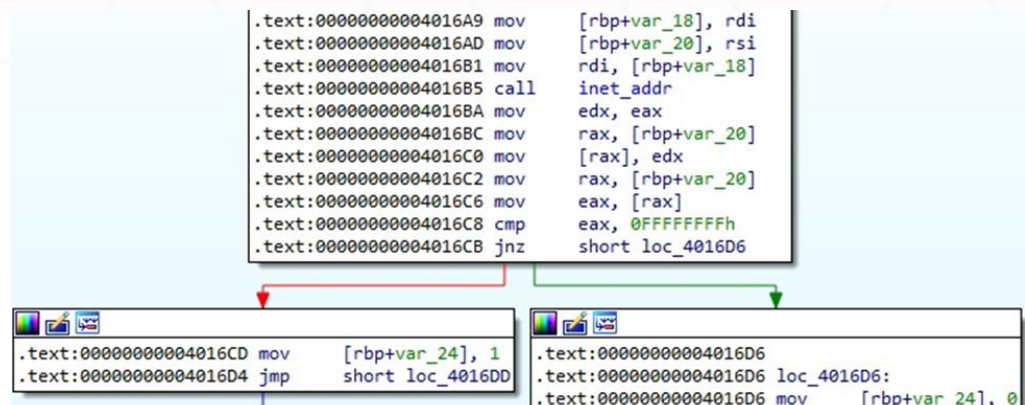

#### Figure 24

The connect function is utilized to perform a connection to the C2 server:

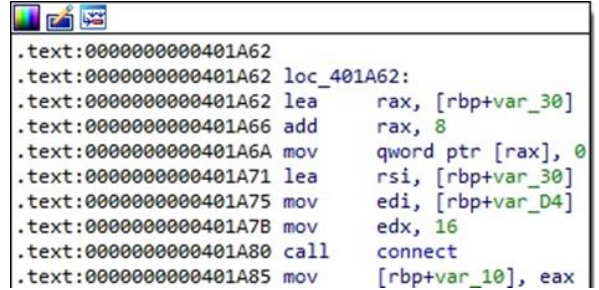

## Figure 25

The process extracts information about the error status via a call to getsockopt (0x1 = **SOL\_SOCKET**, 0x4 = **SO\_ERROR**):

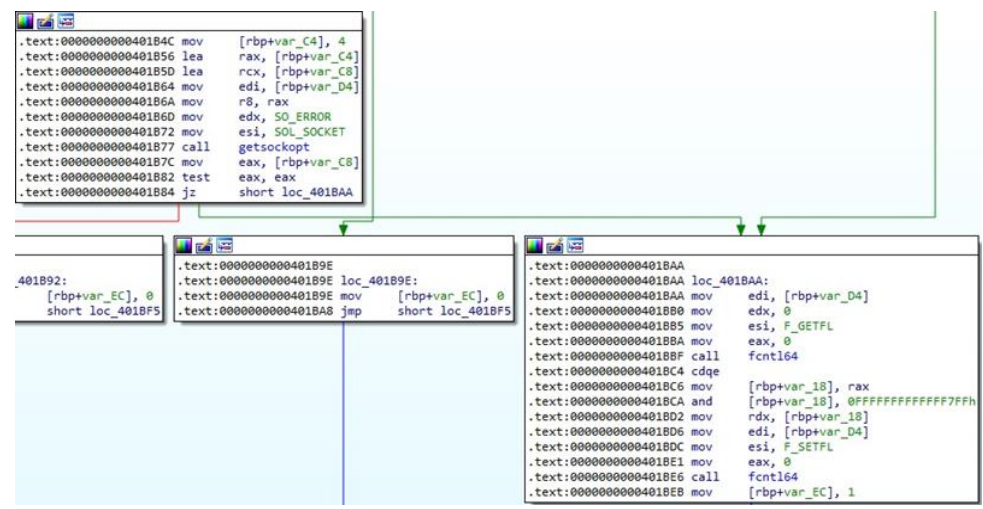

Figure 26

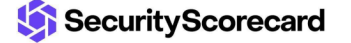

The IP address of the device is converted to a string, and the binary will send a packet containing the string and the architecture that is hard-coded ("x86\_64") to the C2 server:

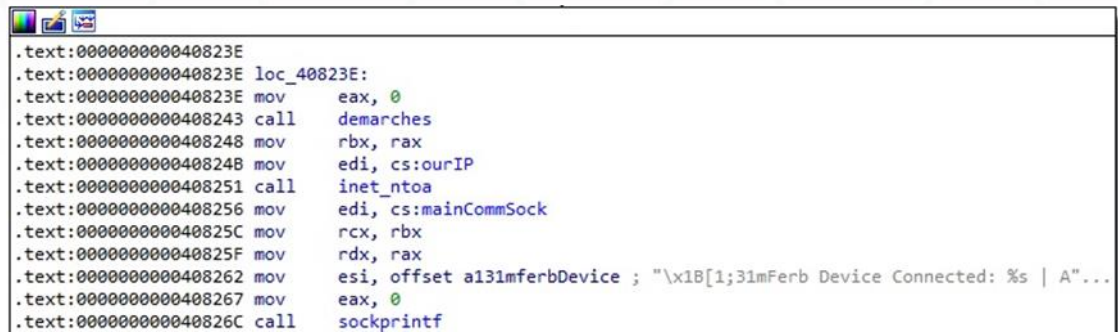

## Figure 27

The confirmation message that contains the device's IP address and the architecture is sent to the C2 server using the send method, as shown in the figure below.

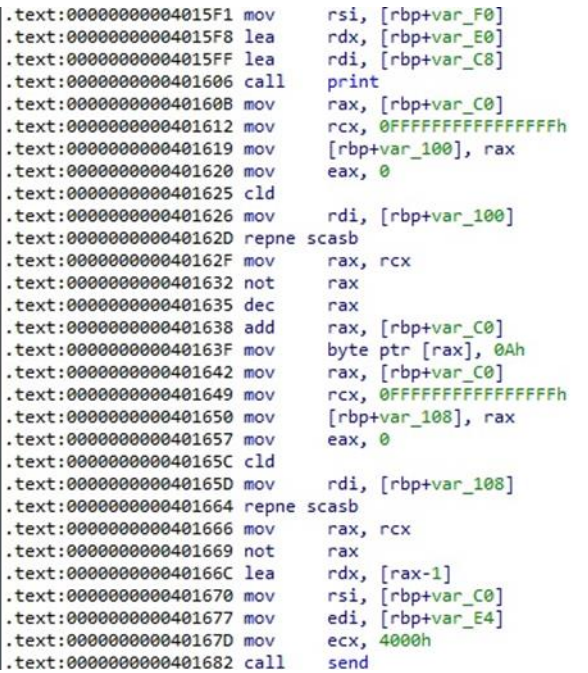

Figure 28

The ELF binary flushes the rules of all chains in iptables, stops the iptables and firewalld services, removes the bash history, and clears the history for the current shell:

```
text:0000000000401DF8 public CleanDevice
.text:0000000000401DF8 CleanDevice proc near
.text:000000000401DF8 push
                              rbp
.text:0000000000401DF9 mov
                              rbp, rsp
                              edi, offset aIptablesF ; "iptables -F"
.text:0000000000401DFC mov
                              system
.text:0000000000401E01 call
.text:0000000000401E06 mov
                              edi, offset aServiceIptable ; "service iptables stop"
.text:0000000000401E0B call
                               system
text:0000000000401E10 mov
                               edi, offset aSbinIptablesFS ; "/sbin/iptables -F; /sbin/iptables -X'
text:0000000000401E15 call
                               system
                               edi, offset aServiceFirewal ; "service firewalld stop"
text:0000000000401E1A mov
text:0000000000401E1F call
                               system
.text:0000000000401E24 mov
                               edi, offset aRmRfBashHistor ; "rm -rf ~/.bash_history"
text:0000000000401E29 call
                              system
.text:0000000000401E2E mov
                              edi, offset aHistoryC ; "history -c"
text:0000000000401E33 call
                              system
.text:0000000000401E38 leave
.text:0000000000401E39 retn
.text:0000000000401E39 CleanDevice endp
.text:000000000401E39
```
Two DNS servers are added to the "/etc/resolv.conf" file:

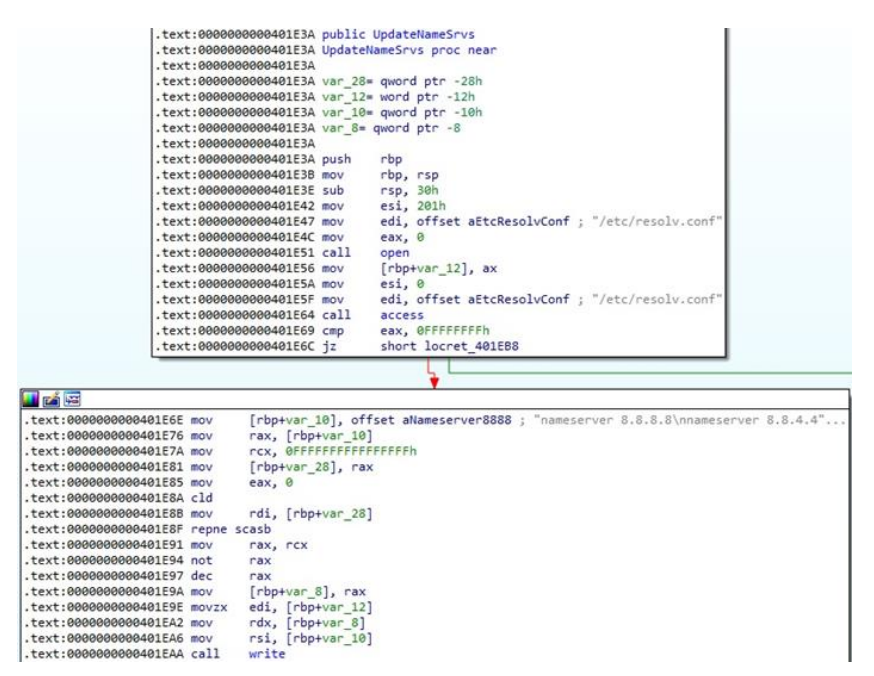

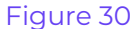

The malicious process implements a function called recvLine, which uses the recv method to read the response from the C2 server, as highlighted below:

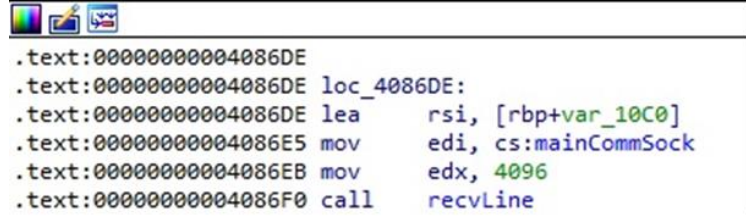

Figure 31

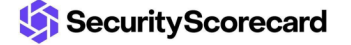

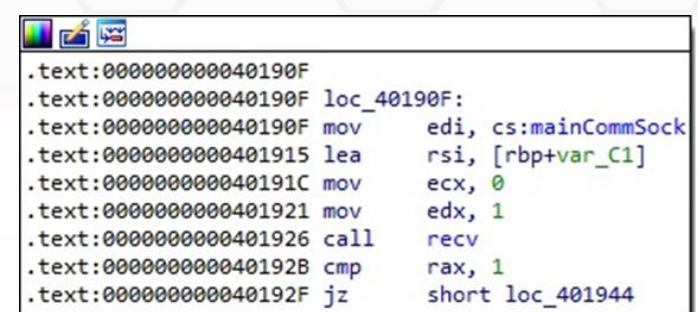

The strtok function is utilized to split the response into a series of tokens based on the space delimiter (see figure 33). A function called processCmd implements the received commands:

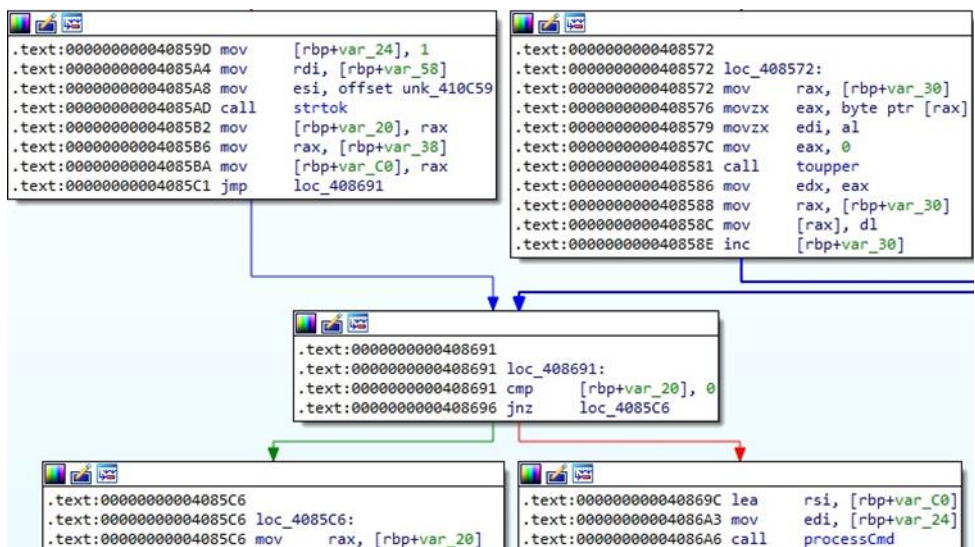

#### Figure 33

The following commands are implemented: "ALPHA", "GAME", "GRE", "SPEC2", "SPEC", "JAIL", "MIX", "ICMP", "QUERY2", "PLAIN", "QUERY", "KICK", "STOP", "stop", and "Stop". An example of such a command is shown below:

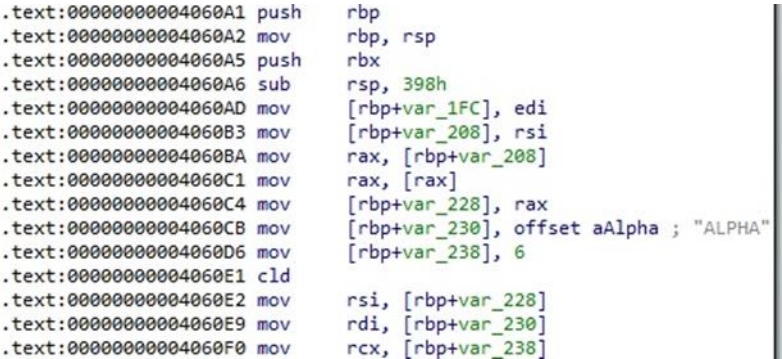

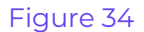

In a function called listFork, the binary creates a child process using the fork method and stores its PID in a variabile called "pids":

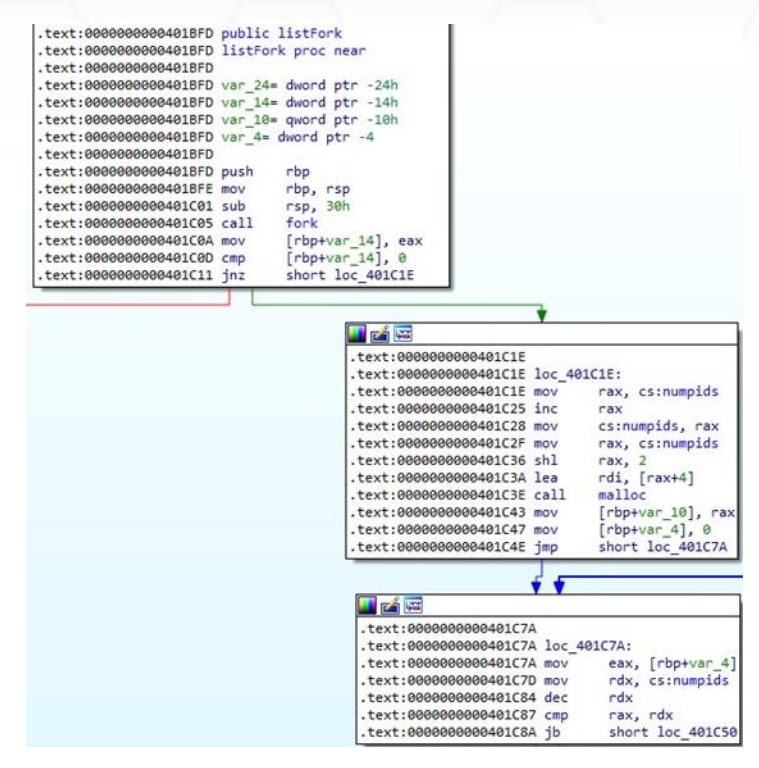

Figure 35

Now we'll describe the functions that are used in the main commands: ftcp, vseattack1, rand\_hex, udppac2, udppac, jailv1, icmpattack, rtcp, sendJUNK, tcpFl00d, ovhl7, udpfl00d, and kickv2.

#### **ftcp function**

Firstly, the malware expects a port number to be passed as a parameter; otherwise, it generates one using a function called rand\_cmwc:

|                             | .text:0000000000403753 mov | [rbp+var 68], rdi                  |                                              |
|-----------------------------|----------------------------|------------------------------------|----------------------------------------------|
|                             | .text:0000000000403757 mov | [rbp+var 6C], esi                  |                                              |
|                             | .text:000000000040375A_mov | [rbp+var 70], edx                  |                                              |
|                             | .text:000000000040375D mov | $rbp+var$ 74], $ecx$               |                                              |
|                             | .text:0000000000403760 mov | $rbp+var 80$ , $r8$                |                                              |
|                             | .text:0000000000403764 mov | $rbp+var$ 84], r9d                 |                                              |
|                             | .text:000000000040376B mov | rax, rsp                           |                                              |
|                             | .text:000000000040376E mov | $rbp+var$ 98], rax                 |                                              |
|                             | .text:0000000000403775 mov | eax, $[rbp+arg 0]$                 |                                              |
|                             | .text:0000000000403778 mov | $[\r{rbp+var 8C}]$ , eax           |                                              |
|                             | .text:000000000040377E mov | $[rbp+var 50]$ , 2                 |                                              |
|                             | .text:0000000000403784 cmp | $[rbp+var 6C]$ , $\theta$          |                                              |
|                             | .text:0000000000403788 inz | short loc 403795                   |                                              |
|                             |                            |                                    |                                              |
|                             |                            |                                    |                                              |
|                             |                            |                                    |                                              |
| <b>LE FA WE</b>             |                            | <b>FAIS</b>                        |                                              |
| .text:000000000040378A call | rand cmwc                  | .text:0000000000403795             |                                              |
| .text:000000000040378F mov  | $[\text{rbp+var}_4E]$ , ax | .text:0000000000403795 loc 403795: |                                              |
| .text:0000000000403793 imp  | short loc 4037A4           |                                    | .text:0000000000403795 mov eax, [rbp+var 6C] |
|                             |                            | .text:0000000000403798 movzx       | edi, ax                                      |
|                             |                            |                                    |                                              |
|                             |                            | .text:000000000040379B call        | htons                                        |

Figure 36

The function mentioned above implements a [Complement Multiply With Carry random number](https://en.wikipedia.org/wiki/Multiply-with-carry_pseudorandom_number_generator)  [generator](https://en.wikipedia.org/wiki/Multiply-with-carry_pseudorandom_number_generator) and is used to generate a 4-byte pseudo-random value:

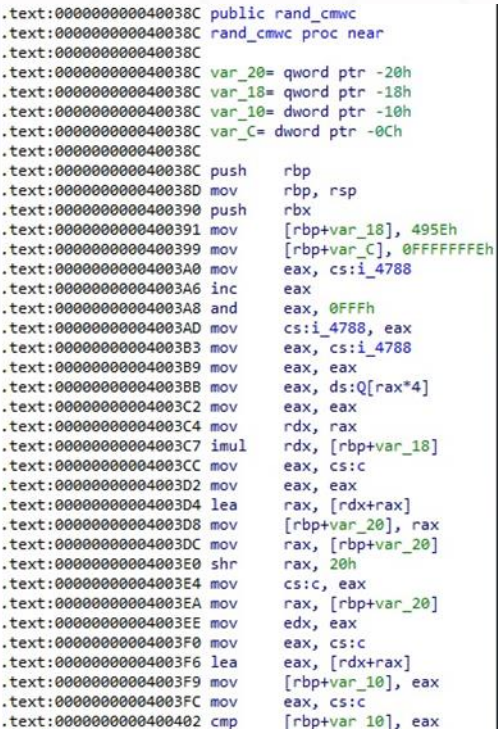

#### Figure 37

The IP address that is transmitted by the C2 server and is supposed to be affected by a DoS attack is converted into binary data using inet\_addr:

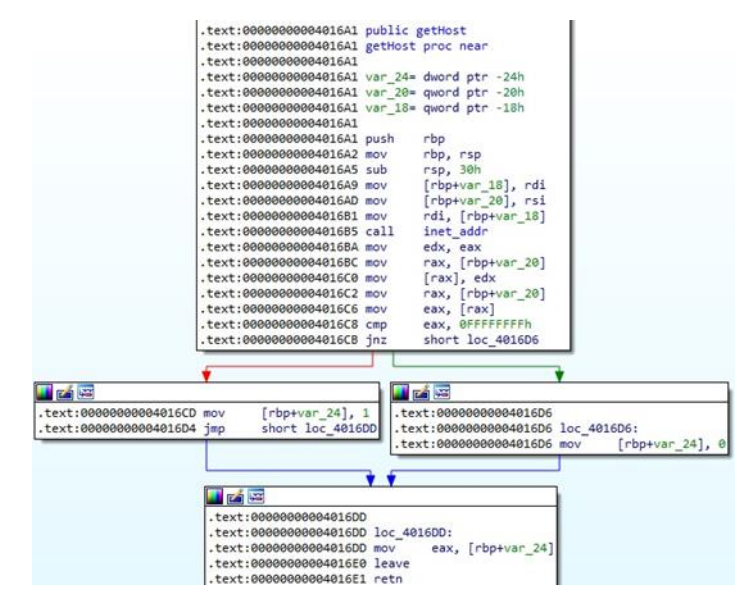

Figure 38

The malicious binary creates a socket and modifies its type via a function call to setsockopt:

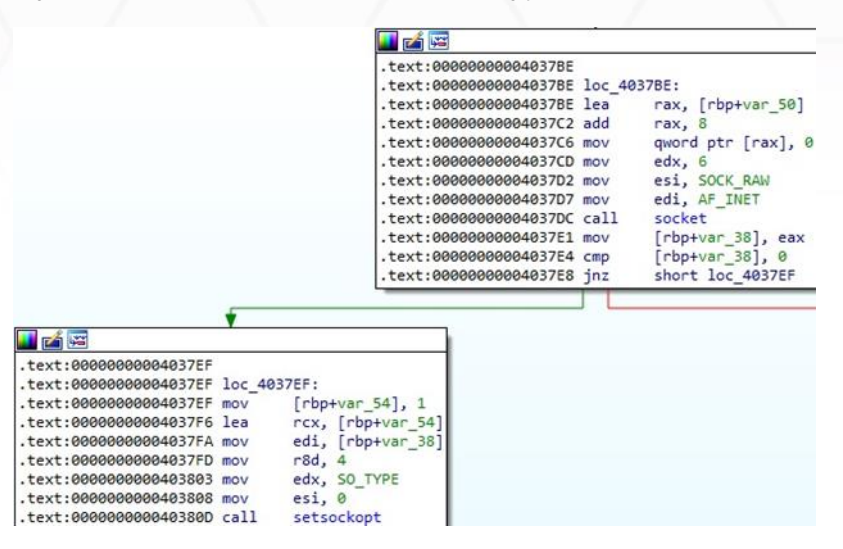

Figure 39

The malware generates a random IP address using a function called getRandomIP, as displayed in figure 40.

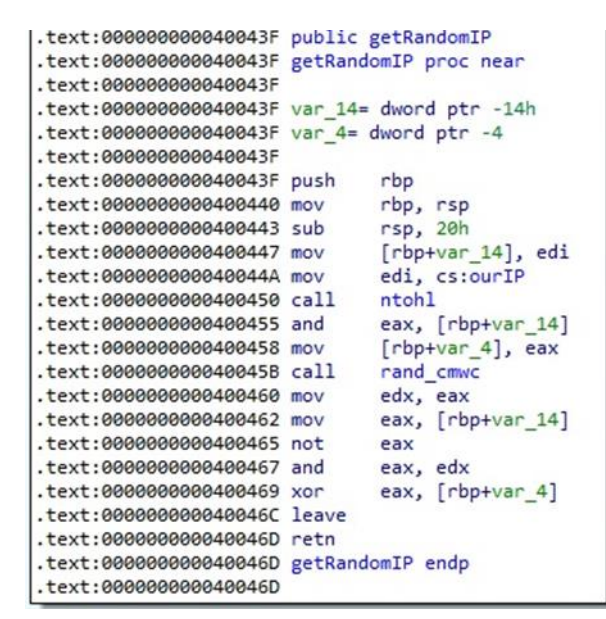

Figure 40

The random IP address is converted from host byte order to network byte order using htonl. In a function called makeIPPacket, the binary constructs the IP header (20 bytes) that contains the source IP (= random IP address) and the destination IP that is targeted by the malware:

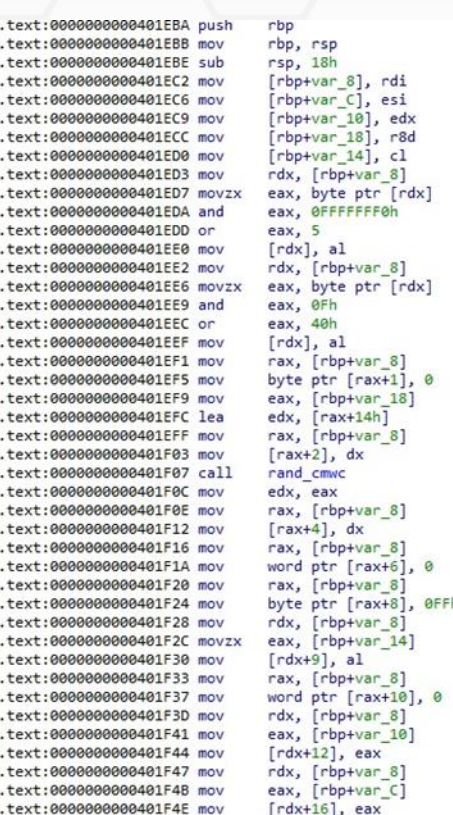

The ELF binary computes the TCP checksum using the tcpcsum and csum functions that are defined [here](https://github.com/flexingonlamers/Amp/blob/master/tcp-amp.c). Multiple flood attack types were identified: "all", "xmas", "syn", "rst", "fin", "ack", and "psh":

| text:0000000000403C81              |                                     |
|------------------------------------|-------------------------------------|
| .text:0000000000403C81 loc 403C81: |                                     |
| .text:0000000000403C81 mov         | rax, $rbp+var$ 28]                  |
| .text:0000000000403C85 movzx       | esi, [rbp+var 9A]                   |
| .text:0000000000403C8C_mov         | $\lceil \text{rax+2} \rceil$ , si   |
| .text:0000000000403C90 mov         | rsi, [rbp+var 28]                   |
| .text:0000000000403C94 mov         | rdi, [rbp+var 30]                   |
| text:0000000000403C98 call.        | tcpcsum                             |
| .text:0000000000403C9D mov         | edx, eax                            |
| text:0000000000403C9F mov.         | rax, [rbp+var 28]                   |
| .text:0000000000403CA3 mov         | $\lceil \text{raw+10h} \rceil$ , dx |
| .text:0000000000403CA7 mov         | rax, [rbp+var 30]                   |
| .text:0000000000403CAB movzx       | eax, word ptr [rax+2]               |
| .text:0000000000403CAF movzx       | esi, ax                             |
| .text:0000000000403CB2 mov         | rax, $[rbp+var 40]$                 |
| .text:0000000000403CB6 mov         | rdi, rax                            |
| .text:0000000000403CB9 call        | csum                                |
| .text:0000000000403CBE_mov         | edx, eax                            |
| .text:0000000000403CC0 mov         | rax, [rbp+var 30]                   |
| .text:0000000000403CC4 mov         | $[\text{rax+0Ah}]$ , dx             |
| .text:0000000000403CC8 mov         | edi, 0                              |
| .text:0000000000403CCD call        | time                                |

Figure 42

Finally, the malware sends multiple packets to the target by calling the sendto method. A new random IP is generated, it is converted from host byte order to network byte order, and the algorithm repeats the same steps described above until the target becomes unreachable:

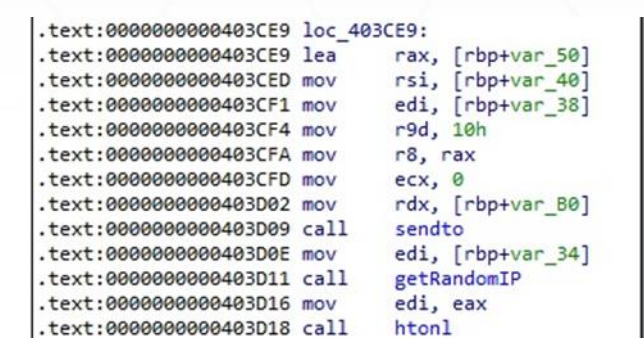

Figure 43

#### **vseattack1 function**

The process expects a port number as a parameter or generates one using the rand\_cmwc function. The IP address to be targeted is converted into binary data using inet\_addr:

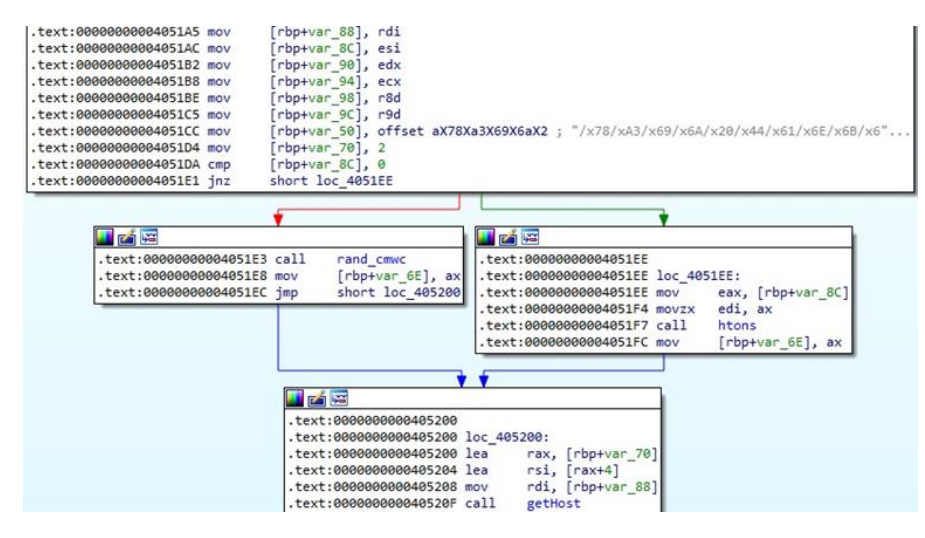

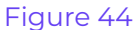

The ELF binary creates a raw socket or a datagram socket, as displayed in the figure below.

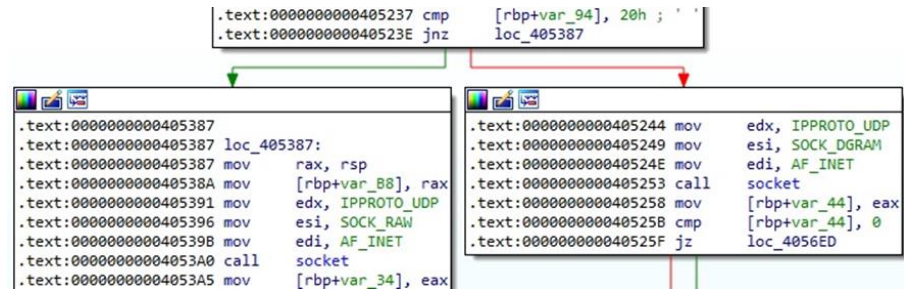

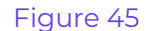

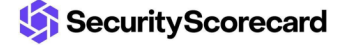

A function called makeRandomStr is used to compute a random string:

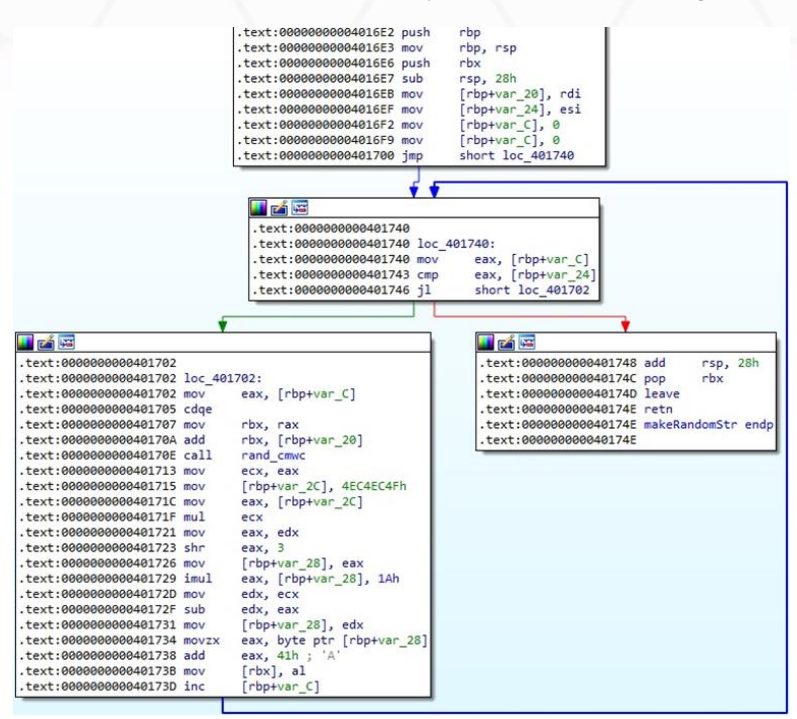

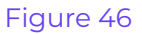

A function called makevsepacket1 is similar to the function described in the first case; however, the data sent contains a hard-coded buffer (see figure 48). In this case, the targets are game servers running Valve's Source Engine.

| .text:0000000000405106 mov                 | $rbp+var$ 24], $cl$                                                             |
|--------------------------------------------|---------------------------------------------------------------------------------|
| .text:0000000000405109 mov                 | [rbp+var 8], offset aX78Xa3X69X6aX2 ; "/x78/xA3/x69/x6A/x20/x44/x61/x6E/x6B/x6" |
| .text:0000000000405111 mov                 | $rdx$ , $[rbp+var 18]$                                                          |
| .text:0000000000405115 movzx               | eax, byte ptr [rdx]                                                             |
| .text:0000000000405118 and                 | eax, OFFFFFFF0h                                                                 |
| .text:000000000040511B or                  | eax. 5                                                                          |
| .text:000000000040511E mov                 | $[rdx]$ , al                                                                    |
| .text:0000000000405120 mov                 | rdx, [rbp+var 18]                                                               |
| .text:0000000000405124 movzx               | eax, byte ptr [rdx]                                                             |
| .text:0000000000405127 and                 | eax, OFh                                                                        |
| .text:00000000040512A or                   | eax, 40h                                                                        |
| .text:000000000040512D mov                 | $rdx$ ], al                                                                     |
| .text:000000000040512F mov                 | rax, [rbp+var 18]                                                               |
| .text:0000000000405133 mov                 | byte ptr [rax+1], 0                                                             |
| .text:0000000000405137 mov                 | eax, [rbp+var 28]                                                               |
| .text:000000000040513A mov                 | edx, eax                                                                        |
| .text:000000000040513C mov                 | eax, [rbp+var C]                                                                |
| .text:000000000040513F lea                 | eax, [rdx+rax]                                                                  |
| text:0000000000405142 lea                  | edx, [rax+14h]                                                                  |
| .text:0000000000405145 mov                 | rax, [rbp+var 18]                                                               |
| .text:0000000000405149 mov                 | $\lceil \text{rax+2} \rceil$ , dx                                               |
| .text:000000000040514D call                | rand cmvc                                                                       |
| $.$ text:0000000000405152 mov              | edx, eax                                                                        |
| .text:0000000000405154 mov                 | rax, [rbp+var 18]                                                               |
| .text:0000000000405158 mov                 | $\lceil \textsf{rax+4} \rceil$ , dx                                             |
| .text:000000000040515C mov                 | rax, [rbp+var 18]                                                               |
| .text:0000000000405160 mov                 | word ptr [rax+6], 0                                                             |
| .text:0000000000405166 mov                 | rax, [rbp+var 18]                                                               |
| .text:000000000040516A mov                 | byte ptr [rax+8], @FFh                                                          |
| .text:000000000040516E mov                 | rdx, [rbp+var 18]                                                               |
| .text:0000000000405172 movzx               | eax, [rbp+var 24]                                                               |
| .text:0000000000405176 mov                 | $rdx+9$ ], al                                                                   |
| .text:0000000000405179 mov                 | $\lceil \text{max} \rceil$ , $\lceil \text{b}p + \text{var} \rceil$ 18]         |
| .text:000000000040517D mov                 | word ptr [rax+10], 0                                                            |
| .text:0000000000405183 mov                 | rdx, [rbp+var 18]                                                               |
| .text:0000000000405187 mov                 | eax, [rbp+var 20]                                                               |
| .text:000000000040518A mov                 | $\lceil \text{rdx+12} \rceil$ , eax                                             |
| .text:000000000040518D mov                 | rdx, [rbp+var 18]                                                               |
| .text:0000000000405191 mov                 | eax, [rbp+var 1C]                                                               |
| .text:0000000000405194 mov                 | $[rdx+16]$ , eax                                                                |
| .text:0000000000405197 leave               |                                                                                 |
| .text:0000000000405198 retn                |                                                                                 |
| .text:0000000000405198 makevsepacket1 endp |                                                                                 |
| .text:000000000405198                      |                                                                                 |

Figure 47

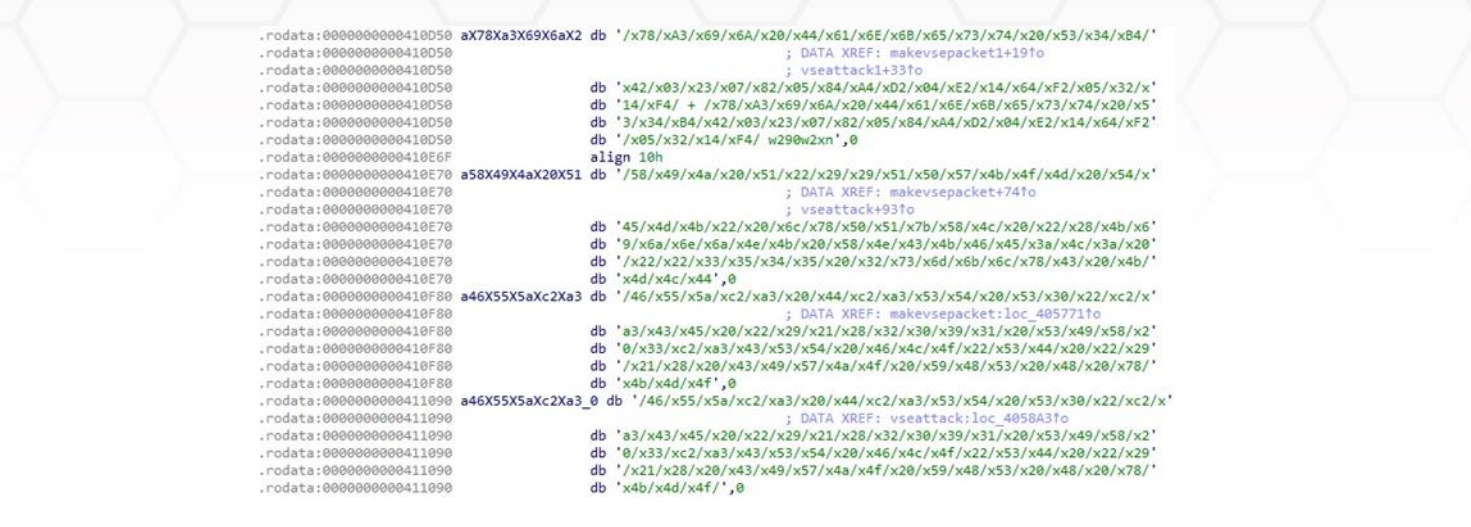

The sendto method is used again to send data to the targeted server, as displayed in figure 49.

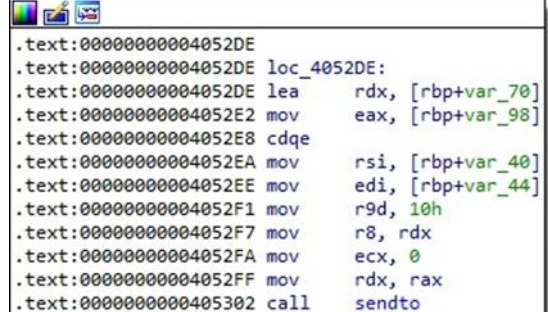

Figure 49

## **rand\_hex function**

The process creates a raw socket (0x2 = **AF\_INET**, 0x3 = **SOCK\_RAW**, 0x6 = **IPPROTO\_TCP**):

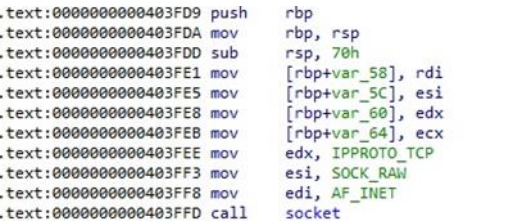

#### Figure 50

In the function called util\_local\_addr, the binary creates a datagram socket and performs a connection to the Google DNS server "8.8.8.8" in order to obtain the device's IP address (see figure 51).

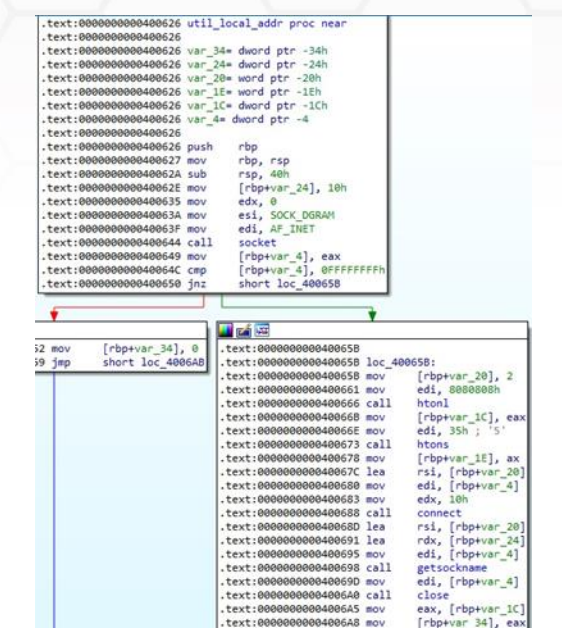

A network packet that has a similar header to the ones we've already covered is created:

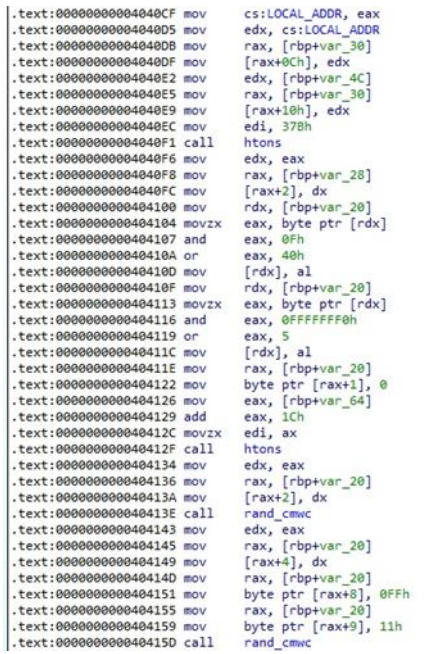

#### Figure 52

The binary implements two checksum functions called checksum\_generic and checksum\_tcpudp. Their implemention can be found [here.](https://github.com/jgamblin/Mirai-Source-Code/blob/master/mirai/bot/checksum.c)

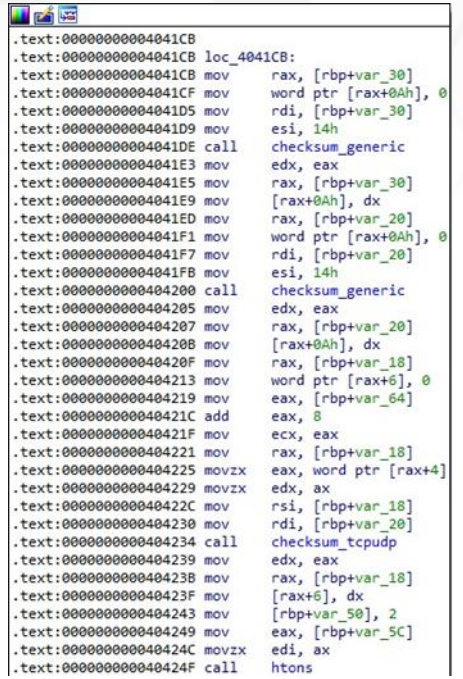

The inet\_addr function is used to convert the targeted IP address into binary data in network byte order. The malware sends hex-generated data to the target via a call to sendto:

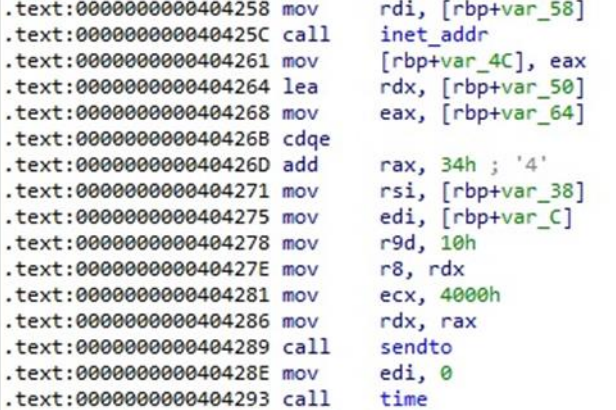

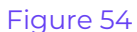

## **udppac/udppac2 function**

The ELF binary creates a socket and expects a port number as a parameter or generates one using the rand\_cmwc function:

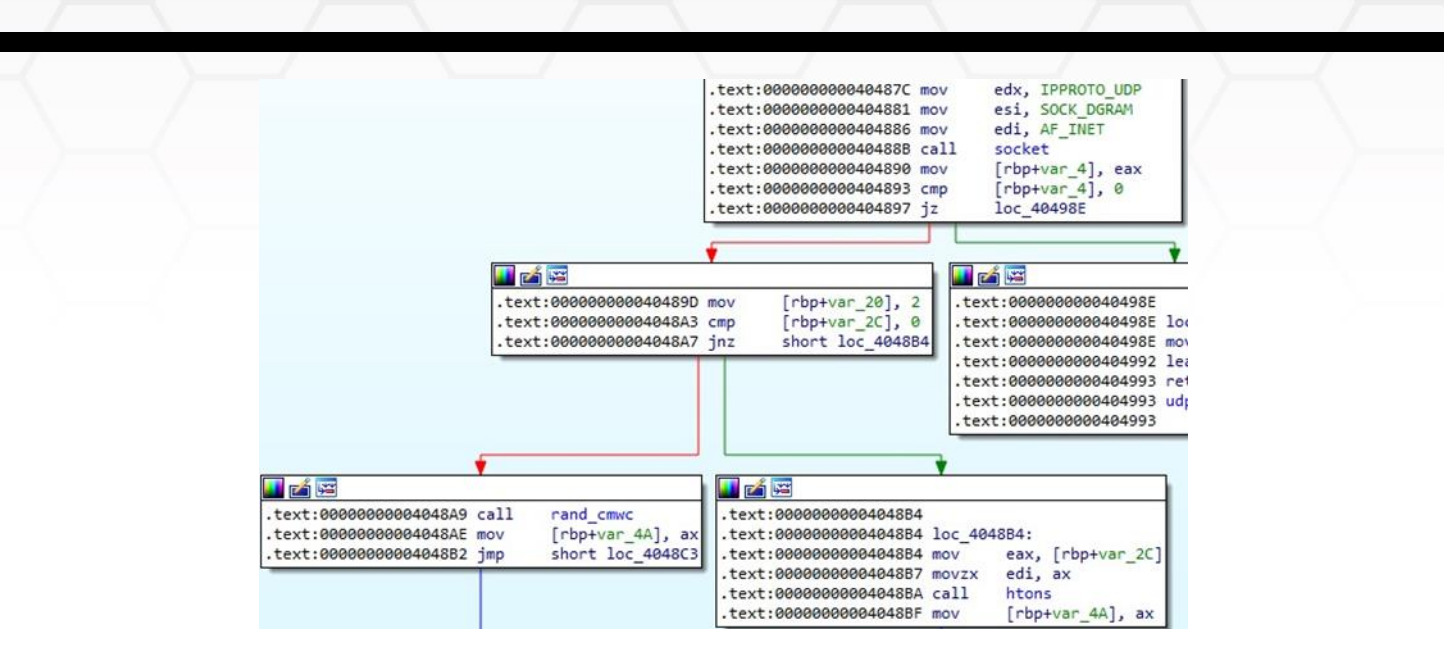

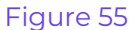

The target IP address is converted into binary data in network byte order, and the process generates a random string using a function called rand\_str and performs a network connection to the target via a call to connect:

| .text:00000000004048CB mov  |     | $rdi$ , $[rbp+var 28]$      |
|-----------------------------|-----|-----------------------------|
| .text:00000000004048CF call |     | inet addr                   |
| .text:00000000004048D4 mov  |     | $[\text{rbp+var 1C}]$ , eax |
| .text:00000000004048D7 mov  |     | eax, [rbp+var 34]           |
| .text:00000000004048DA cdge |     |                             |
| .text:00000000004048DC add  |     | rax, OFh                    |
| .text:00000000004048E0 add  |     | rax, 0Fh                    |
| .text:00000000004048E4 shr  |     | $\text{rax}, 4$             |
| .text:00000000004048E8 shl  |     | $\text{max}, 4$             |
| .text:00000000004048EC sub  |     | rsp, rax                    |
| .text:00000000004048EF      | mov | $[rbp+var_48]$ , rsp        |
| text:00000000004048F3.      | mov | rax, [rbp+var 48]           |
| .text:00000000004048F7 add  |     | rax, 0Fh                    |
| .text:00000000004048FB shr  |     | $\text{raw}$ , 4            |
| .text:00000000004048FF shl  |     | $\text{rax}, 4$             |
| .text:0000000000404903 mov  |     | $[\text{rbp+var}_48]$ , rax |
| text:0000000000404907       | mov | rdi, [rbp+var 48]           |
| text:00000000040490B.       | mov | $[\text{rbp+var 10}]$ , rdi |
| text:00000000040490F.       | mov | rax, [rbp+var_10]           |
| .text:0000000000404913 mov  |     | rdi, rax                    |
| .text:0000000000404916 mov  |     | esi, $rbp+var$ 34]          |
| .text:0000000000404919 call |     | rand str                    |
| .text:000000000040491E lea  |     | rsi, [rbp+var 20]           |
| .text:0000000000404922 mov  |     | edi, [rbp+var 4]            |
| .text:0000000000404925 mov  |     | edx, 10h                    |
| .text:000000000040492A call |     | connect                     |

Figure 56

The randomly generated string is sent to the target IP address by calling the send function (0x4000 = **MSG\_NOSIGNAL**):

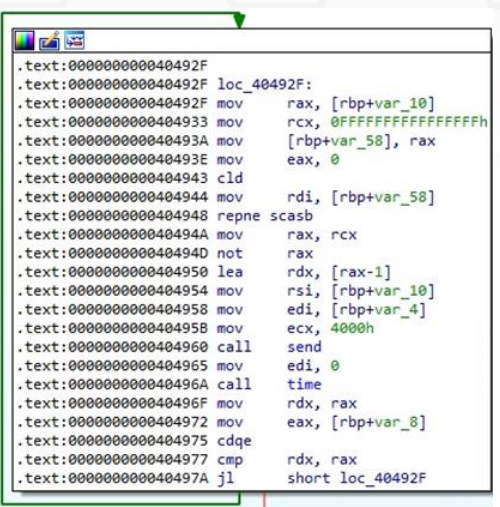

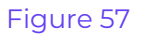

## **jailv1 function**

A datagram socket is created by the malware, and the system time in seconds is retrieved using the time method (see figure 58).

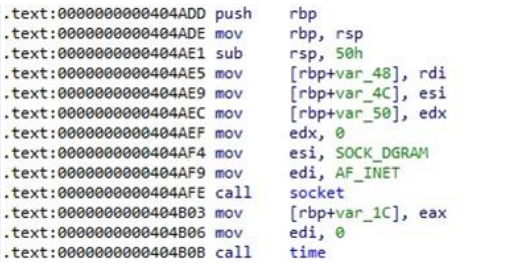

## Figure 58

The gethostbyname function is utilized to obtain a structure of type hostent for an IP address/domain specified by the C2 server:

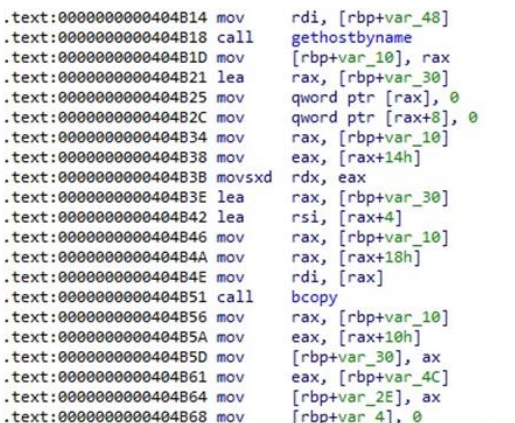

Figure 59

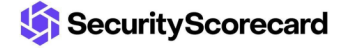

The process sends a hard-coded buffer containing hex values to the target IP address, as highlighted in the figure below.

| <b>Ed va</b>                                     |                                 |
|--------------------------------------------------|---------------------------------|
| .text:0000000000404B6F                           |                                 |
| .text:0000000000404B6F loc 404B6F:               |                                 |
| .text:0000000000404B6F mov                       | [rbp+var 40], offset unk 410CE8 |
| .text:0000000000404B77 cmp [rbp+var 4], 31h; '1' |                                 |
| text:0000000000404B7B jbe.                       | short loc 404BD8                |
|                                                  |                                 |
| 日本海                                              |                                 |
| .text:000000000040487D lea                       | rsi, [rbp+var 40]               |
| .text:0000000000404B81 mov                       | edi, [rbp+var 1C]               |
| .text:0000000000404B84 mov                       | $exc$ , $\theta$                |
| .text:0000000000404B89_mov                       | edx, 1079                       |
| .text:0000000000404B8E call                      | send                            |
| .text:0000000000404B93 lea                       | rsi, [rbp+var 30]               |
| .text:0000000000404897 mov                       | edi, [rbp+var 1C]               |
| .text:000000000040489A mov                       | edx, 10h                        |
| .text:0000000000404B9F call                      | connect                         |
| .text:0000000000404BA4_mov                       | edi, 0                          |
| .text:00000000004048A9 call                      | time                            |
| .text:0000000000404BAE_mov                       | rdx, rax                        |
| .text:0000000000404BB1 mov                       | eax, [rbp+var 50]               |
| .text:0000000000404BB4 cdge                      |                                 |
| .text:0000000000404BB6_add                       | rax, [rbp+var 18]               |
| .text:0000000000404BBA cmp                       | rdx, rax                        |
| .text:0000000000404BBD il                        | short loc 4048D1                |

Figure 60

#### **icmpattack function**

The malware forks the process and creates a new socket:

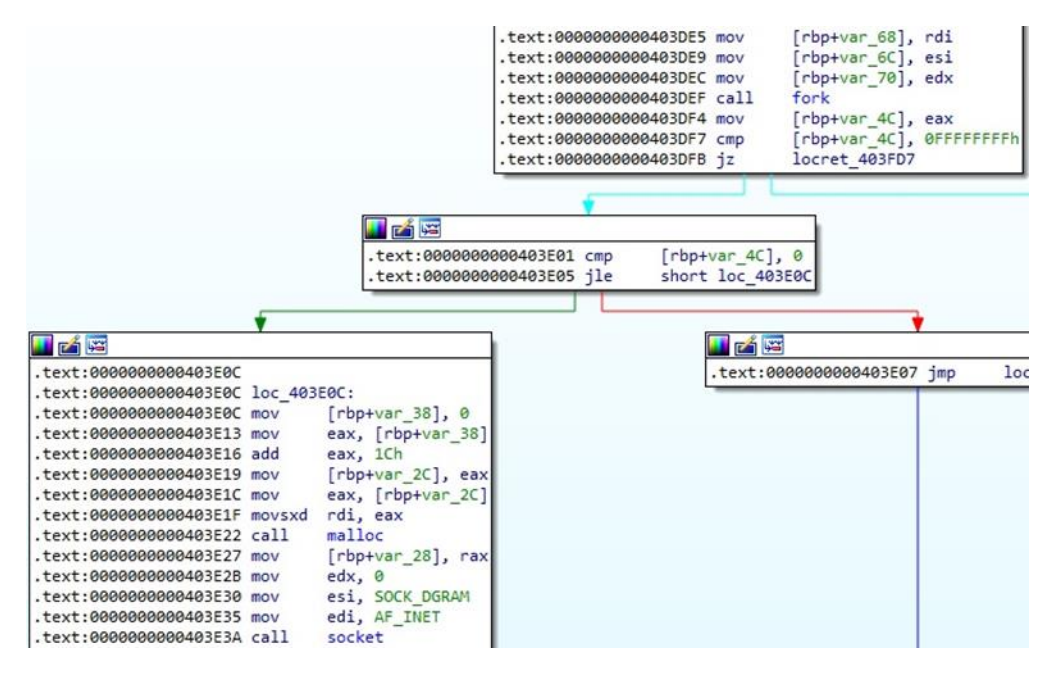

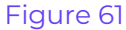

The port number specified by the C2 server is converted from host byte order to network byte order using htons, and the process calls the inet\_addr function with the target IP as a parameter:

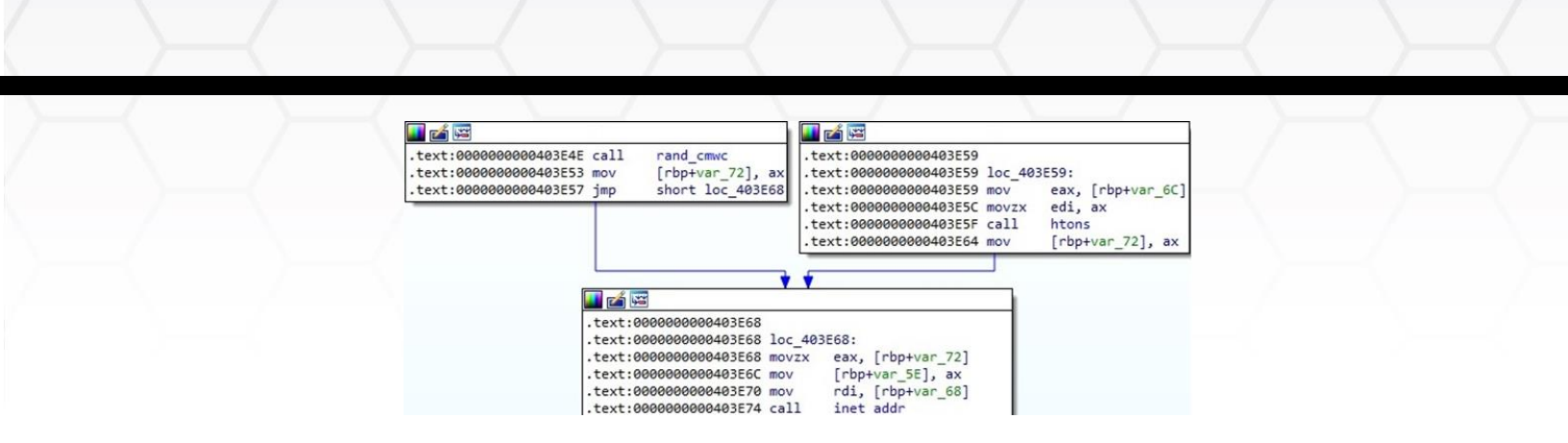

In a function called rand, the process uses the random method to generate a pseudo-random number. The binary performs a network connection to the target by calling the connect method:

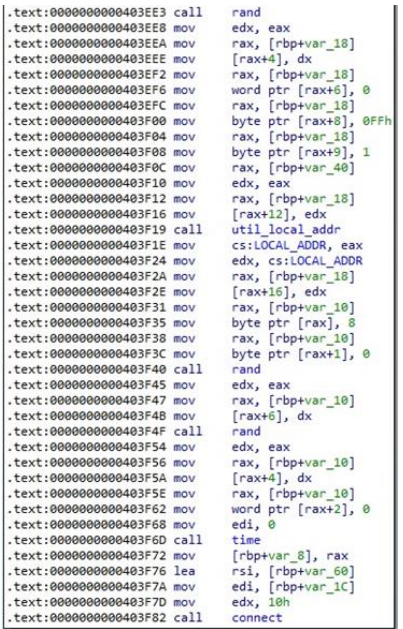

Figure 63

Finally, the malware sends multiple ICMP echo requests to the target server:

| text:0000000000403F87              |                                                           |
|------------------------------------|-----------------------------------------------------------|
| .text:0000000000403F87 loc 403F87: |                                                           |
| .text:0000000000403F87 lea         | rax, [rbp+var 60]                                         |
| .text:0000000000403F8B_mov         | rsi, [rbp+var 28]                                         |
| .text:0000000000403F8F_mov         | edi, [rbp+var 1C]                                         |
| .text:0000000000403F92 mov         | r9d, 10h                                                  |
| .text:0000000000403F98 mov         | $r8$ , $rax$                                              |
| .text:0000000000403F9B mov         | ecx, 4000h                                                |
| .text:0000000000403FA0 mov         | edx, 30h; '0'                                             |
| .text:0000000000403FA5 call        | sendto                                                    |
| .text:0000000000403FAA mov         | edi, 0                                                    |
| .text:0000000000403FAF call        | time                                                      |
| .text:0000000000403FB4 mov         | rdx, rax                                                  |
| .text:0000000000403FB7 mov         | eax, [rbp+var 70]                                         |
| .text:0000000000403FBA cdge        |                                                           |
| .text:0000000000403FBC add         | $\lceil \text{ray} \rceil$ $\lceil \text{rbp+var} \rceil$ |
| .text:0000000000403FC0 cmp         | rdx, rax                                                  |
| .text:0000000000403FC3 jl          | short loc 403F87                                          |

Figure 64

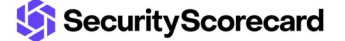

#### **rtcp function**

The binary calls the getHost function with the target IP as a parameter and then creates a raw socket:

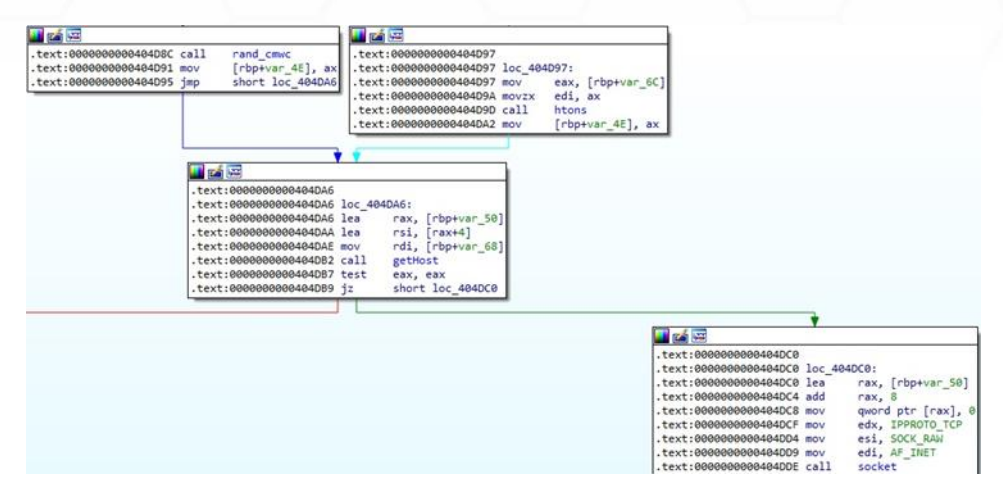

#### Figure 65

A random IP is generated and is included as the source IP in a network packet constructed using the makeIPPacket function, as displayed in figure 66:

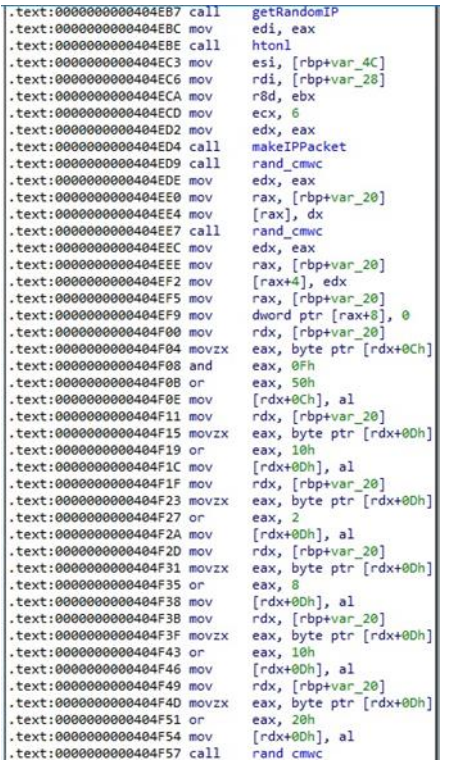

#### Figure 66

The ELF binary computes the TCP checksum using the tcpcsum and csum functions:

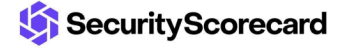

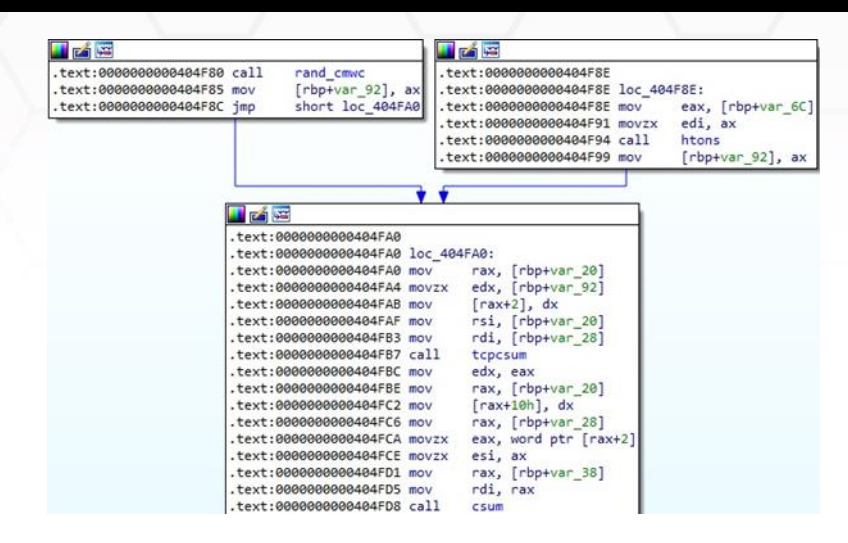

The sendto function is used to send the network packets to the target server:

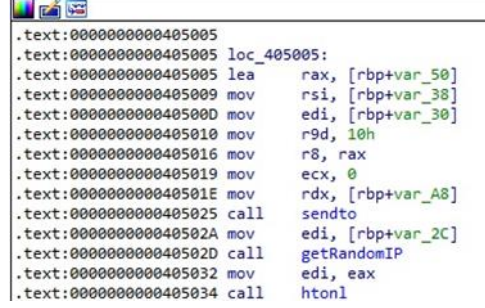

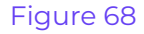

#### **sendJUNK function**

The malicious process extracts the file descriptor table size using getdtablesize and converts the target IP address using inet\_addr:

| .text:000000000040265D mov   |     | [rbp+var F8], rdi       |
|------------------------------|-----|-------------------------|
| .text:0000000000402664 mov   |     | [rbp+var FC], esi       |
| .text:000000000040266A_mov   |     | $rbp+var$ 100], edx     |
| text:0000000000402670.       | mov | rax, rsp                |
| .text:0000000000402673 mov   |     | $rbp+var$ 108], rax     |
| .text:000000000040267A call  |     | getdtablesize           |
| .text:000000000040267F mov   |     | edx, eax                |
| .text:0000000000402681 mov   |     | eax, edx                |
| .text:0000000000402683 shr   |     | eax, 1Fh                |
| .text:0000000000402686 add   |     | eax, edx                |
| .text:0000000000402688 sar   |     | $e$ ax, $1$             |
| .text:000000000040268A_mov   |     | $rbp+var$ 2C], eax      |
| .text:000000000040268D_mov   |     | $rbp+var$ 50], 2        |
| .text:0000000000402693 mov   |     | eax, [rbp+var FC]       |
| .text:0000000000402699 movzx |     | edi, ax                 |
| .text:000000000040269C call  |     | htons                   |
| .text:00000000004026A1 mov   |     | $[\r{rbp+var 4E}]$ , ax |
| .text:00000000004026A5 lea   |     | rax, [rbp+var 50]       |
| text:00000000004026A9 lea.   |     | $rsi, [rax+4]$          |
| .text:00000000004026AD mov   |     | rdi, [rbp+var F8]       |
| .text:00000000004026B4 call  |     | getHost                 |

Figure 69

The malware sends 170 bytes to the target server using the send function:

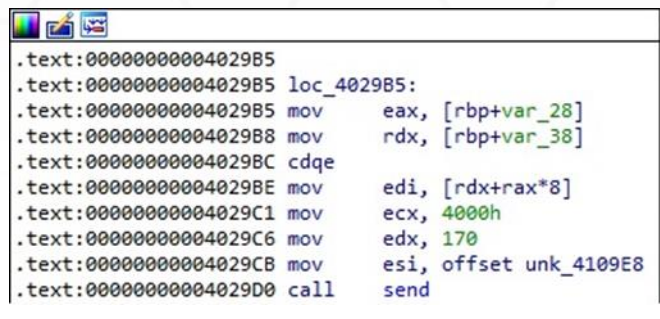

## Figure 70

In another branch of the function, a new stream socket is created, its file status flag is modified, and the binary connects to the target IP address (see figure 71).

| <b>LEARS</b>                       |        |               |                                     |
|------------------------------------|--------|---------------|-------------------------------------|
| .text:0000000004027A4              |        |               |                                     |
| .text:00000000004027A4 loc 4027A4: |        |               |                                     |
| .text:00000000004027A4 mov         |        |               | ebx, [rbp+var 28]                   |
| .text:00000000004027A7             | mov    | edx, 0        |                                     |
| text:00000000004027AC.             | mov    |               | esi, SOCK STREAM                    |
| text:00000000004027B1.             | mov    |               | edi, AF INET                        |
| text:00000000004027B6.             | call   | socket        |                                     |
| text:00000000004027BB.             | mov    | ecx, eax      |                                     |
| text:00000000004027BD              | mov    |               | rdx, [rbp+var 38]                   |
| text:00000000004027C1.             | movsxd | rax, ebx      |                                     |
| .text:00000000004027C4_mov         |        |               | $\lceil rdx + rax * 8 \rceil$ , ecx |
| text:00000000004027C7.             | mov    |               | eax, [rbp+var_28]                   |
| .text:00000000004027CA_mov         |        |               | rdx, [rbp+var 38]                   |
| text:00000000004027CE.             | cdae   |               |                                     |
| text:00000000004027D0.             | mov    |               | edi, [rdx+rax*8]                    |
| text:00000000004027D3.             | mov    | edx, 0        |                                     |
| text:00000000004027D8.             | mov    |               | esi, F GETFL                        |
| .text:00000000004027DD mov         |        | eax, 0        |                                     |
| text:00000000004027E2.             | call   | $f$ cnt $164$ |                                     |
| text:00000000004027E7.             | mov    | ecx, eax      |                                     |
| .text:00000000004027E9 or          |        | ch, 8         |                                     |
| .text:00000000004027EC             | mov    |               | eax, [rbp+var 28]                   |
| text:00000000004027EF.             | mov    |               | rdx, [rbp+var 38]                   |
| text:00000000004027F3.             | cdge   |               |                                     |
| text:00000000004027F5.             | mov    |               | edi, [rdx+rax*8]                    |
| text:00000000004027F8              | mov    | edx, ecx      |                                     |
| .text:00000000004027FA mov         |        |               | esi, F SETFL                        |
| text:00000000004027FF.             | mov    | eax, 0        |                                     |
| text:0000000000402804.             | call   | fcnt164       |                                     |
| text:0000000000402809.             | lea    |               | rsi, [rbp+var 50]                   |
| text:000000000040280D              | mov    |               | eax, [rbp+var_28]                   |
| text:0000000000402810              | mov    |               | rdx, [rbp+var 38]                   |
| text:0000000000402814              | cdge   |               |                                     |
| text:0000000000402816 mov.         |        |               | edi, [rdx+rax*8]                    |
| .text:0000000000402819 mov         |        | edx, 10h      |                                     |
| .text:000000000040281E call        |        | connect       |                                     |

Figure 71

## **tcpFl00d function**

The malicious binary calls the getHost function and creates a raw socket:

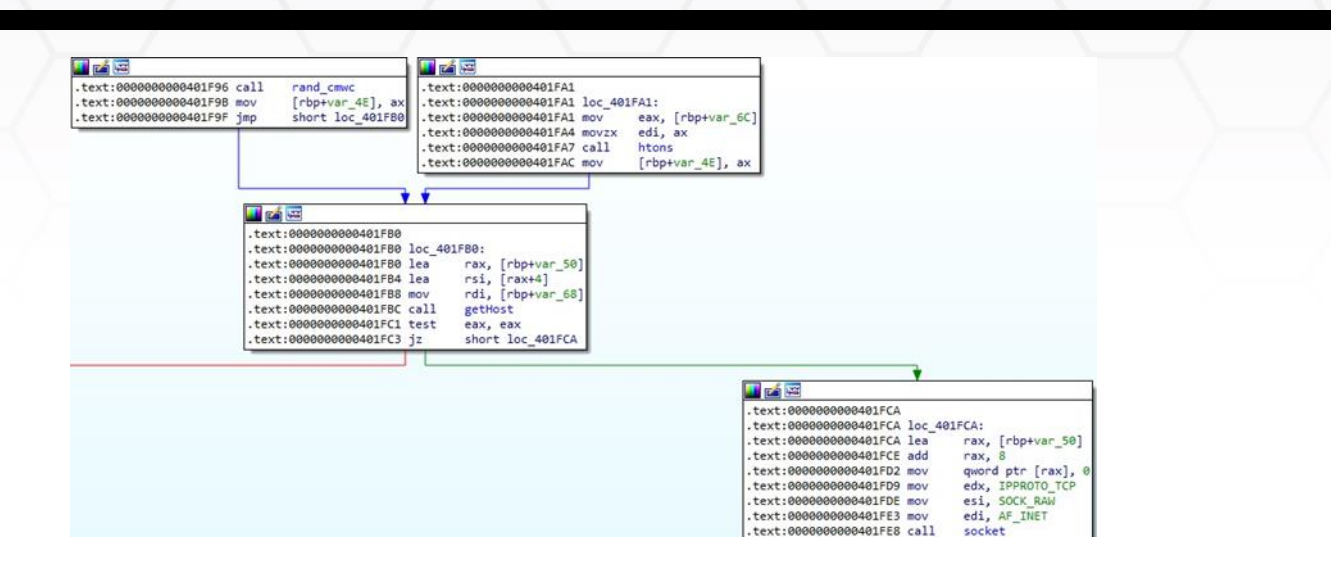

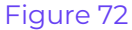

A new random IP is generated, and the function called makeIPPacket is utilized to create a network packet that will be sent to the target server. Multiple flood attack types were identified: "all", "syn", "rst", "fin", "ack", and "psh":

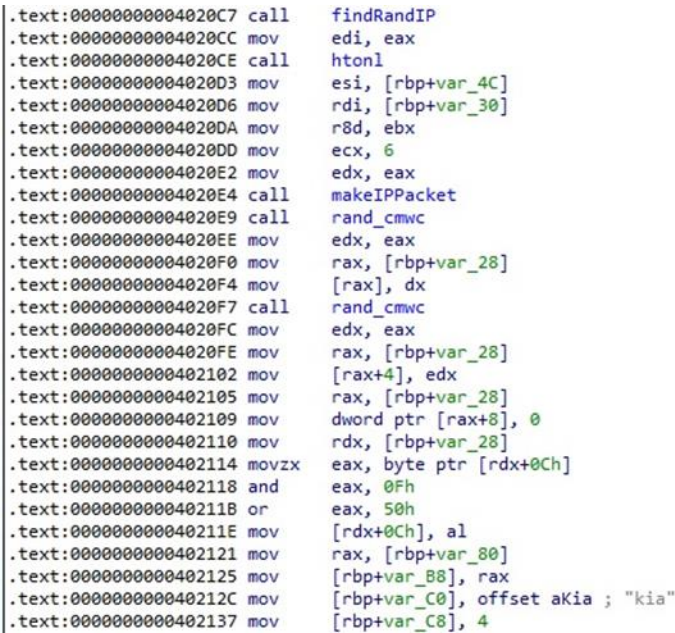

#### Figure 73

The TCP checksum is computed, and the process sends multiple requests until the target becomes unreachable using the sendto method:

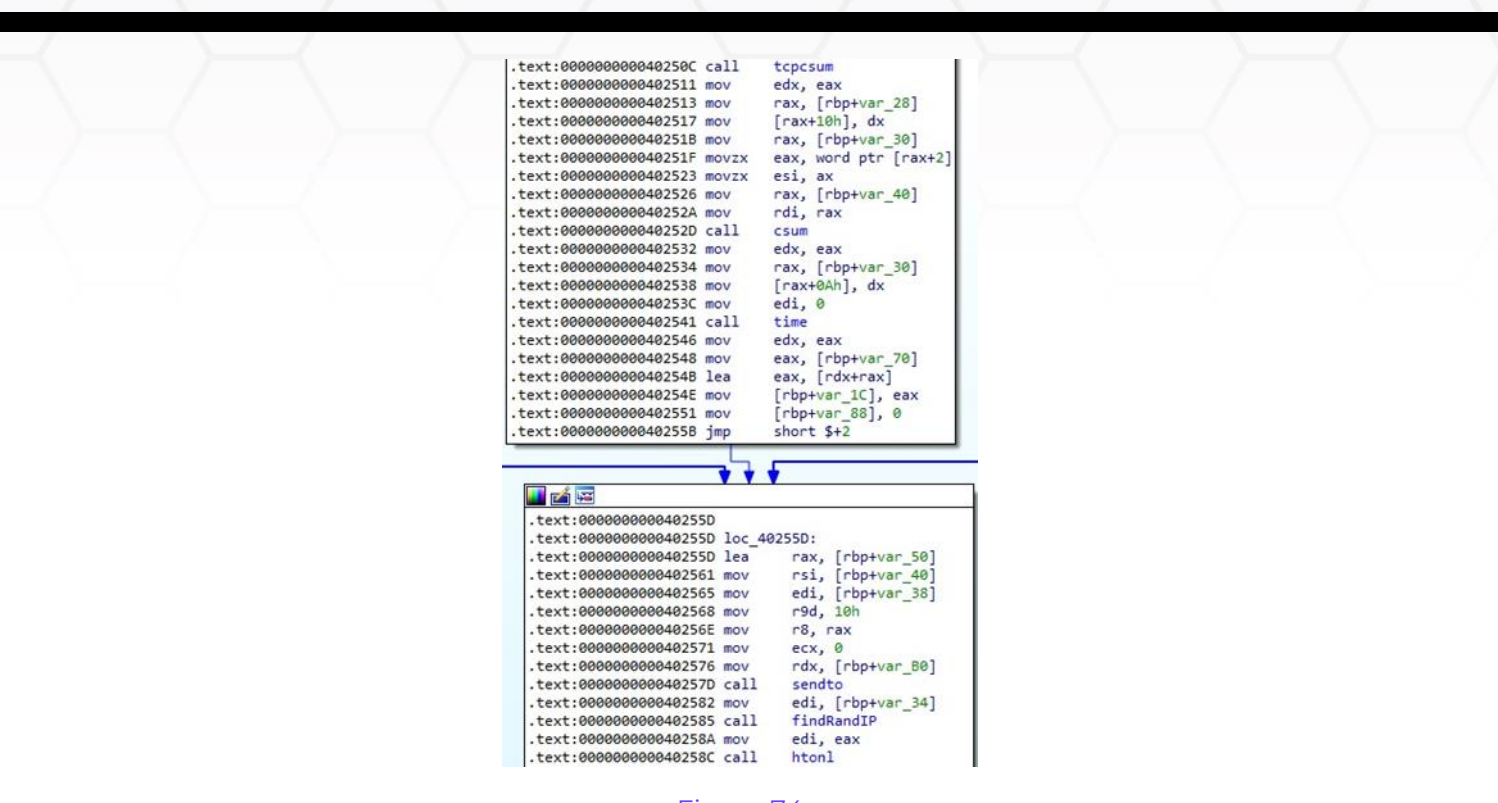

Figure 74

## **ovhl7 function**

The binary randomly selects a user agent from a list and calls the fork function, as shown below.

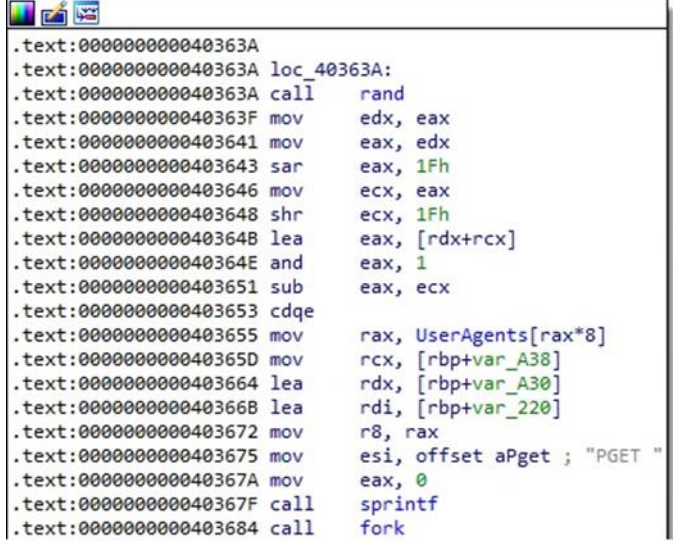

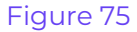

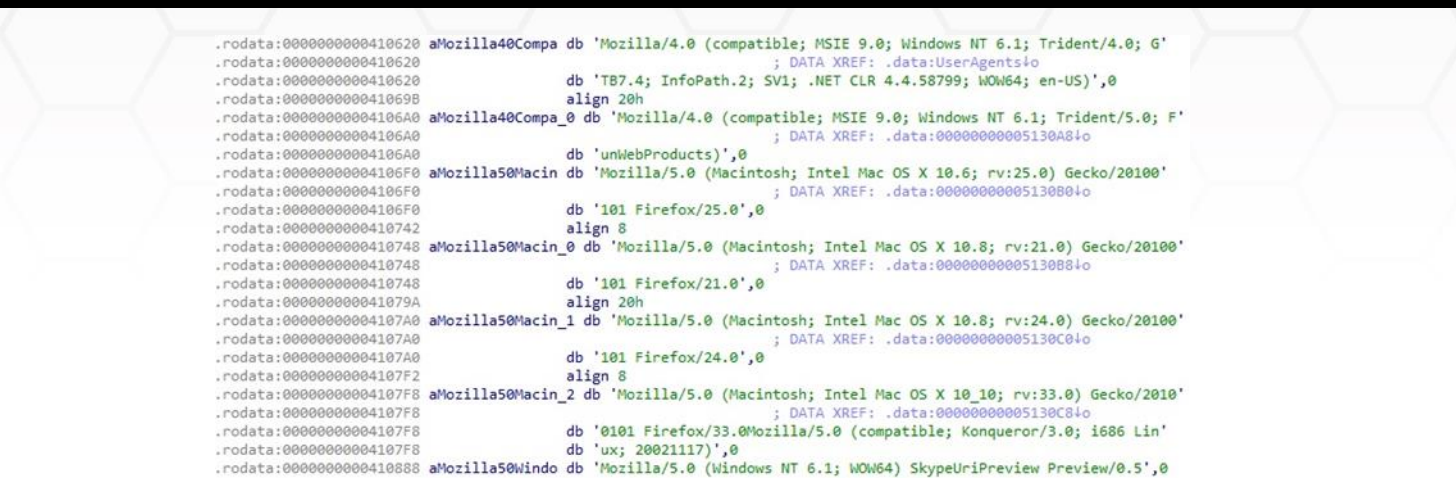

Using the sprintf function, the malware constructs a PGET request with the "\x00\x01...\xff" URI. A function called socket\_connect is implemented, and the request is sent to the target server using the write method:

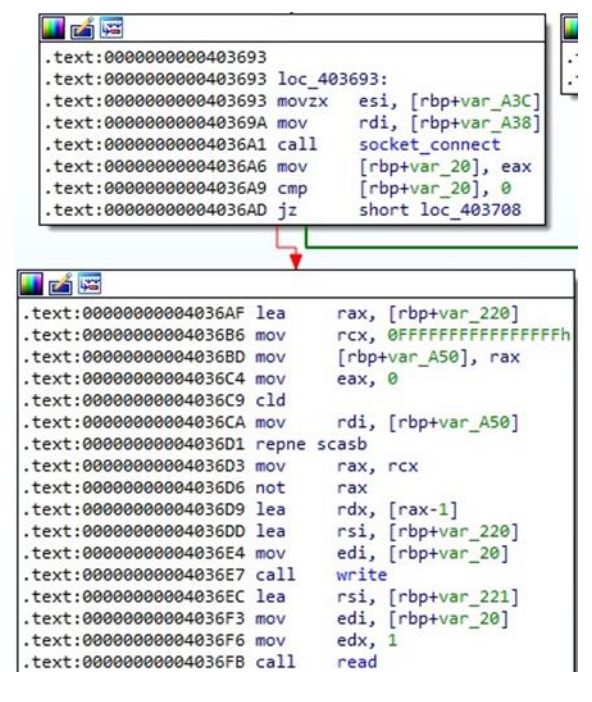

Figure 77

In the socket\_connect function, the process calls the gethostbyname method, creates a stream socket, modifies the **TCP\_NODELAY** option, and connects to the target IP address:

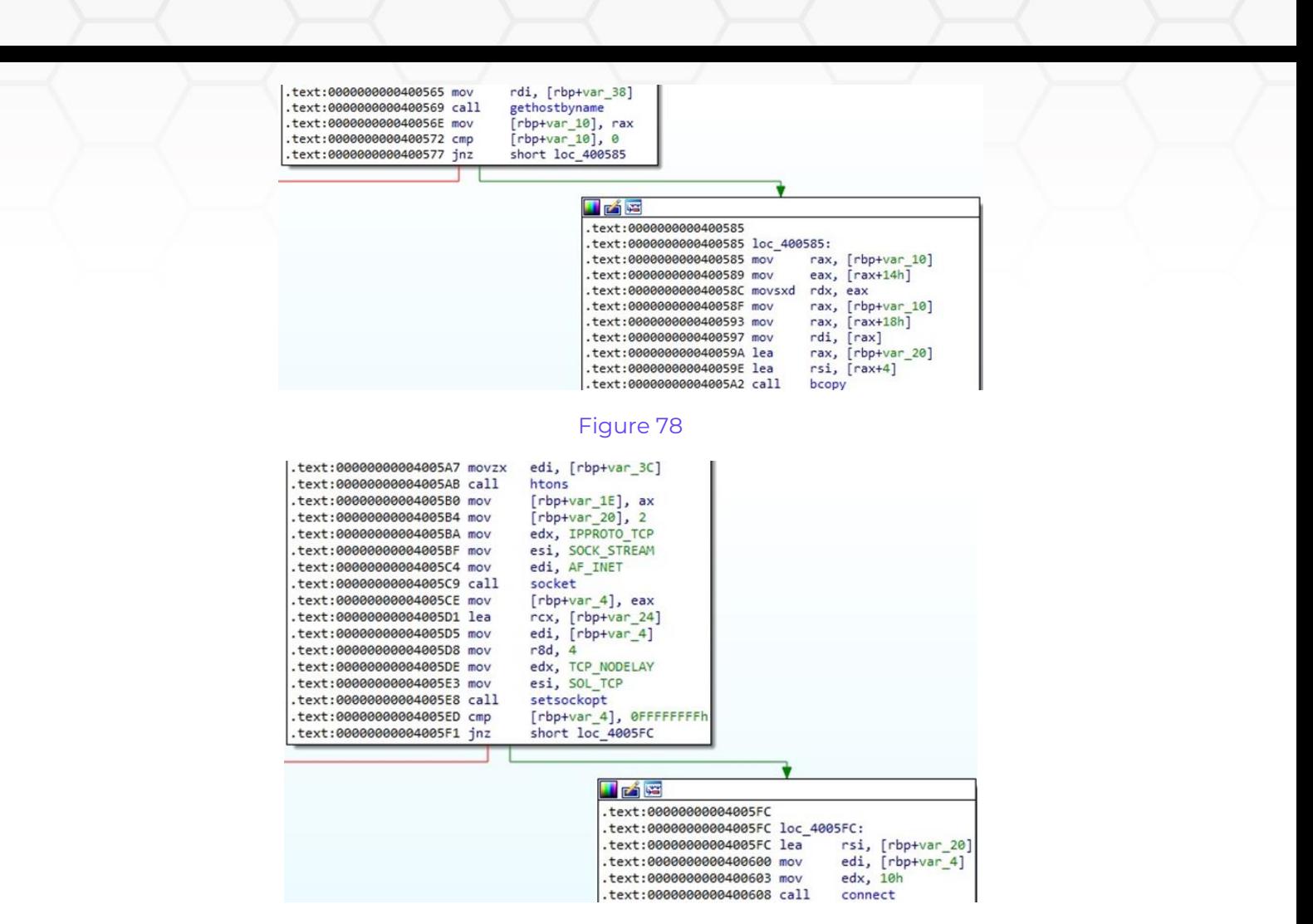

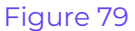

### **udpfl00d function**

A datagram socket or a raw socket is created, depending on the C2 response (see figure 80).

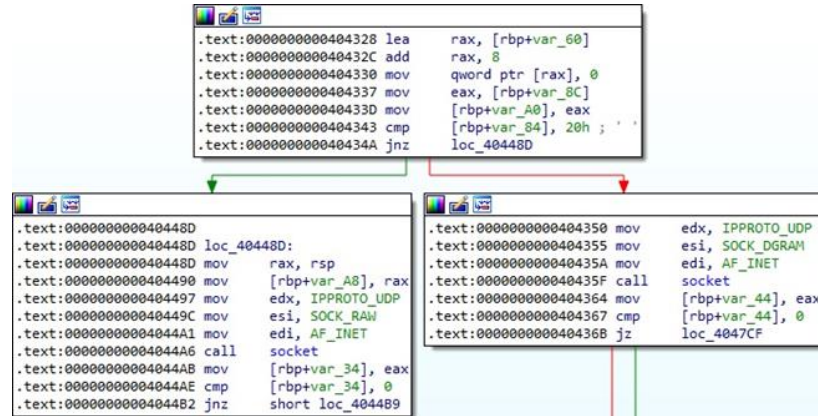

Figure 80

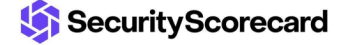

As in the tcpFl00d function, the malicious process calls the findRandIP, makeIPPacket, and makeRandomStr functions. The network packets containing random data are sent to the target server using sendto:

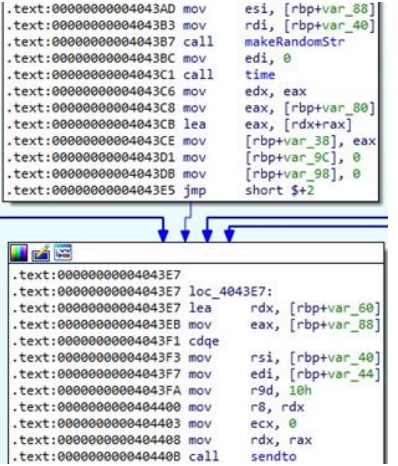

#### Figure 81

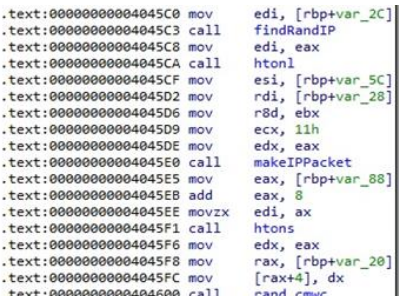

### Figure 82

## **kickv2 function**

The ELF binary creates a datagram socket and calls the gethostbyname function:

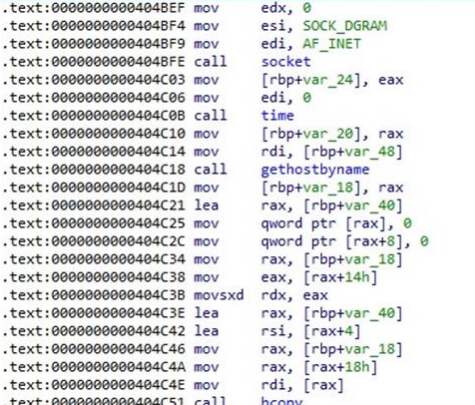

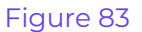

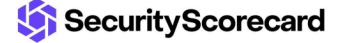

It randomly selects a buffer from the "Trandstrings" array that is sent to a target mentioned by the C2 server:

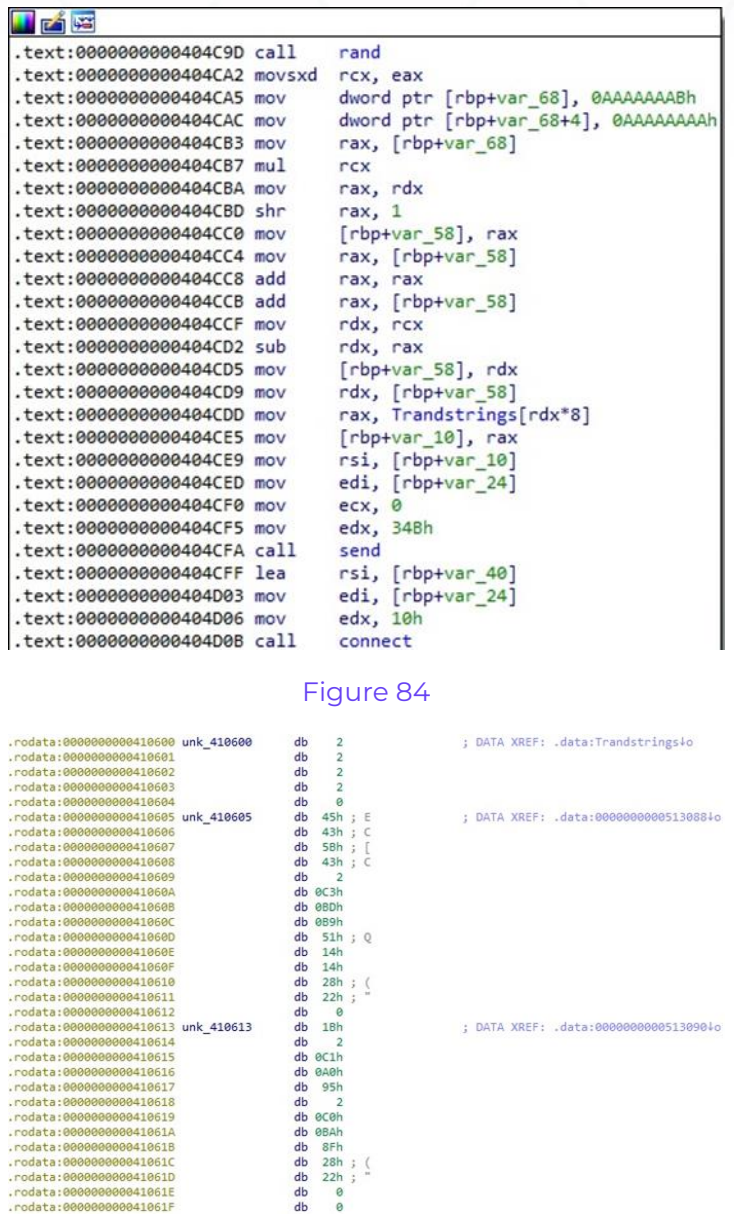

Figure 85

Now we'll describe all commands implemented by Gafgyt that call the functions we already described. It's important to mention that the 1st parameter of any command is supposed to be an IP address and the 2nd parameter is a port number.

## <span id="page-35-0"></span>**ALPHA command**

.rodata:000000000041061E<br>.rodata:000000000041061F

This command calls the ftcp function that performs multiple types of TCP DoS attacks.

# <span id="page-36-0"></span>**GAME command**

This command targets the game servers running Valve's Source Engine with DoS attacks. It calls the vseattack1 function.

# <span id="page-36-1"></span>**GRE command**

This command targets a server with "GRE flood" attacks. It calls the rand\_hex function.

# <span id="page-36-2"></span>**ICMP command**

This command targets a server with "ICMP flood" attacks. It calls the icmpattack function.

# <span id="page-36-3"></span>**JAIL command**

This command calls the jailv1 function that performs DoS attacks.

# <span id="page-36-4"></span>**KICK command**

This command calls the kickv2 function that sends multiple hard-coded buffers to a target.

# <span id="page-36-5"></span>**MIX command**

This command targets a server with "GRE flood" and "ICMP flood" attacks. It calls the rand\_hex and icmpattack functions.

# <span id="page-36-6"></span>**PLAIN command**

This command calls the udpfl00d function that targets a server with UDP DoS attacks.

# <span id="page-36-7"></span>**QUERY/QUERY2 command**

This command targets a server with multiple types of TCP DoS attacks and performs HTTP DoS attacks on OVH servers. It calls the rtcp, sendJUNK, tcpFl00d, and ovhl7 functions.

# <span id="page-36-8"></span>**SPEC/SPEC2 command**

This command calls the udppac/udppac2 function that performs DoS attacks.

# <span id="page-36-9"></span>**STOP/stop/Stop command**

This command is used to kill all spawned processes using the kill command.

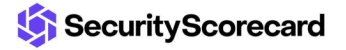

# <span id="page-37-0"></span>**Indicators of Compromise**

## **C2 server**

45.61.186.4:13561

## **SHA256**

05e278364de2475f93c7db4b286c66ab3b377b092a312aee7048fbe0d3f608aa

## **User-Agents used by Gafgyt**

Mozilla/4.0 (compatible; MSIE 9.0; Windows NT 6.1; Trident/4.0; GTB7.4; InfoPath.2; SV1;.NET CLR 4.4.58799; WOW64; en-US)

Mozilla/4.0 (compatible; MSIE 9.0; Windows NT 6.1; Trident/5.0; FunWebProducts)

Mozilla/5.0 (Macintosh; Intel Mac OS X 10.6; rv:25.0) Gecko/20100101 Firefox/25.0

Mozilla/5.0 (Macintosh; Intel Mac OS X 10.8; rv:21.0) Gecko/20100101 Firefox/21.0

Mozilla/5.0 (Macintosh; Intel Mac OS X 10.8; rv:24.0) Gecko/20100101 Firefox/24.0

Mozilla/5.0 (Macintosh; Intel Mac OS X 10\_10; rv:33.0) Gecko/20100101 Firefox/33.0

Mozilla/5.0 (compatible; Konqueror/3.0; i686 Linux; 20021117)

Mozilla/5.0 (Windows NT 6.1; WOW64) SkypeUriPreview Preview/0.5

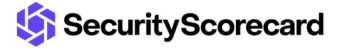